# **Module 3: Surface Hydrology**

**Urban Drainage Systems: Storm Sewer**

CWR 3540: Water Resources Engineering FIU Department of Civil & Environmental Engineering Professor Fuentes

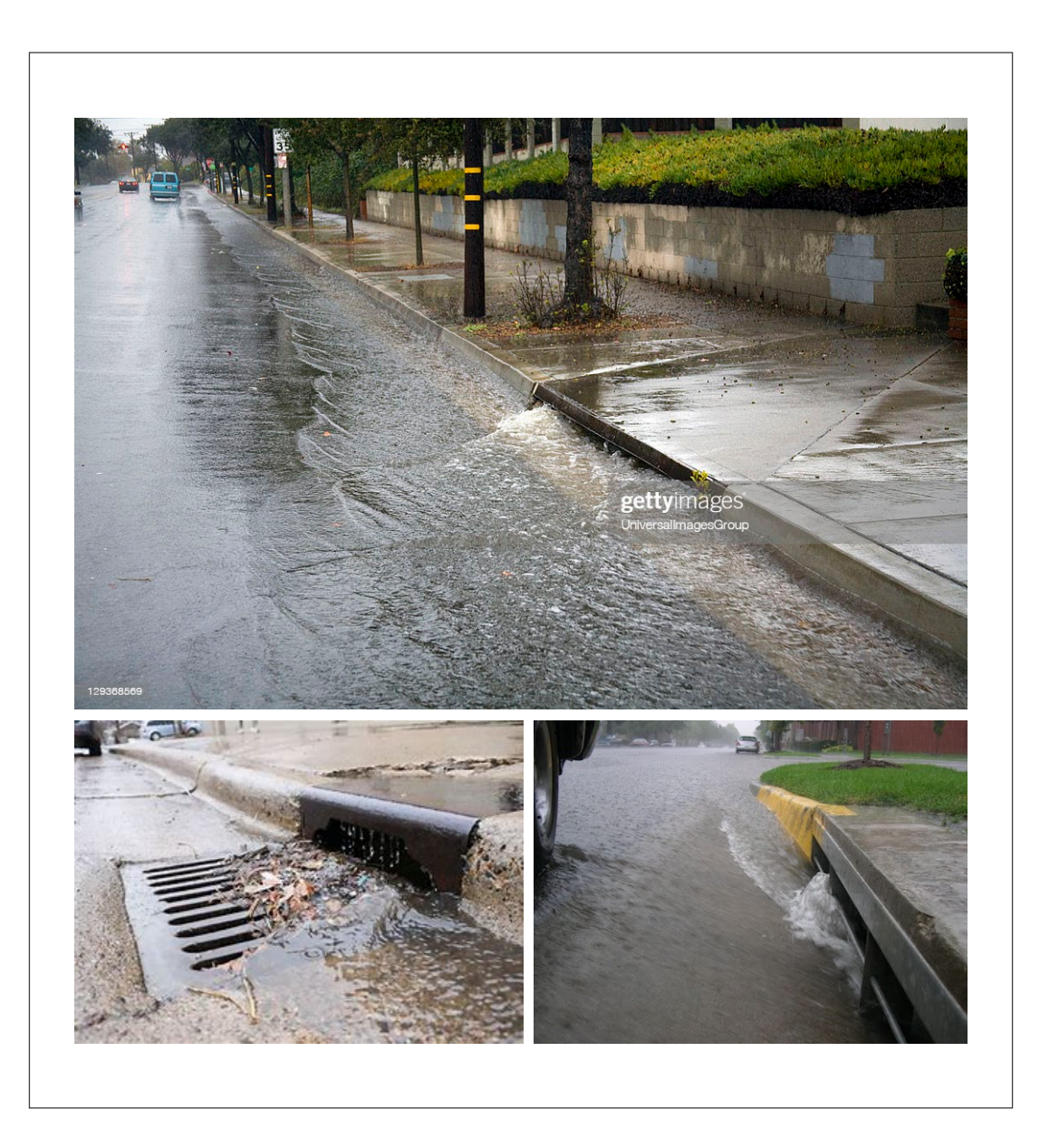

DIRECT RUNOFF

# Types of Drainage Systems

#### **Types**

- Urban drainage systems
- Agricultural drainage systems
- Roadway drainage systems
- Airport drainage systems

#### **Illustrations**

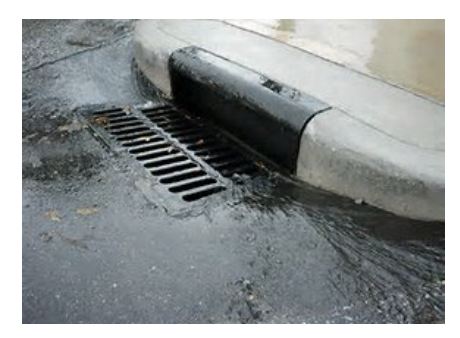

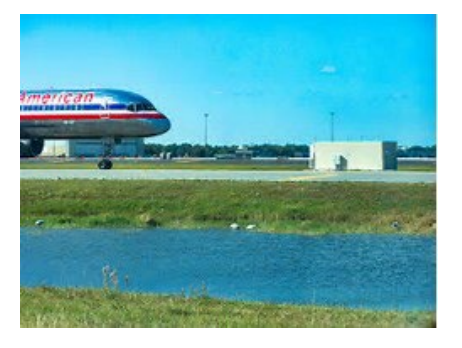

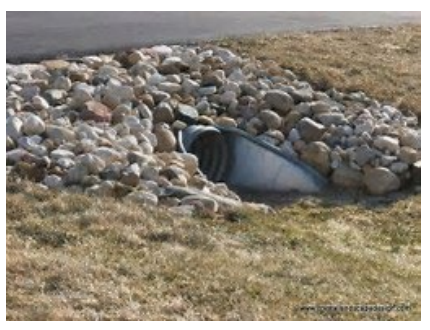

# Urban Sewer Systems

- Combined sewer system (USA past practice): stormwater to wastewater ratio > 20-100
- Separate (USA current practice)
	- Stormwater sewer system (for rainfall excess)
	- Sanitary sewer system or "dry-weather flow" (for wastewater from households, commercial establishments, industries, etc.)

#### Typical of Sewer Layouts (an illustration for sanitary sewer)

Figure 16.1 Layout of sanitary sewers: (a) perpendicular pattern; (b) fan pattern; (c) zone pattern.  $p$ , pumping station; TP, treatment plant.

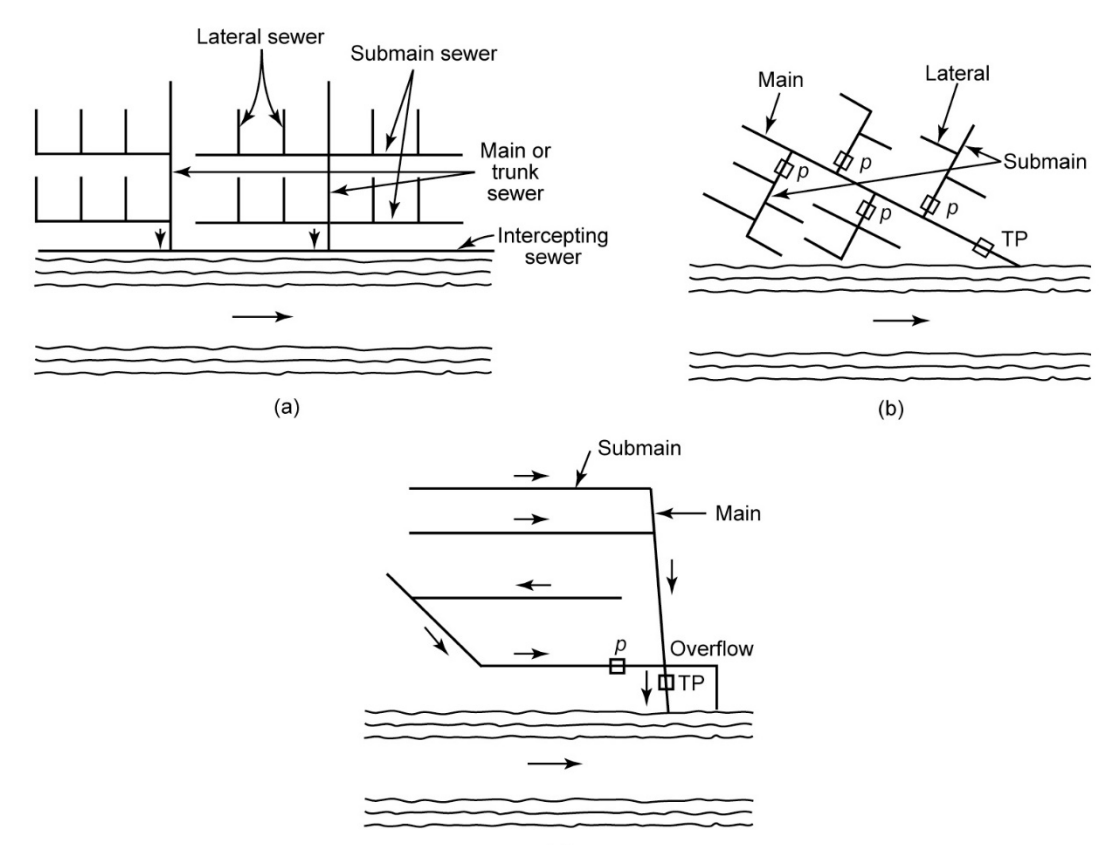

# Example of Layout of a Storm Drainage System for a Residential Area

 $\Omega$ 

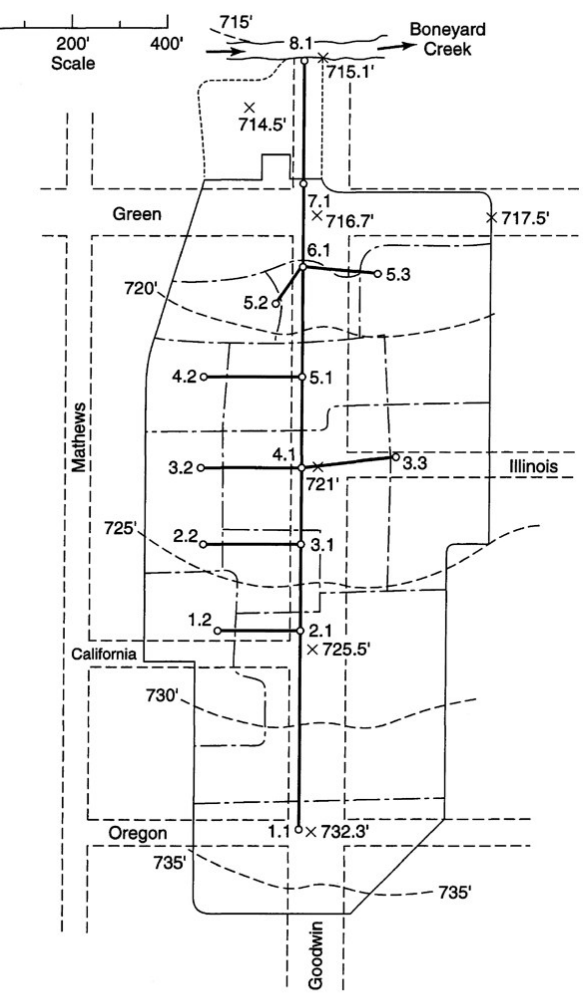

*Source: Mays, Wiley (2012)*

**Figure 11.1.1** © John Wiley & Sons, Inc. All rights reserved.

# Elements of a Sewer Section

Profile of a sewer section (modified from McGhee, 1991). Figure 16.2

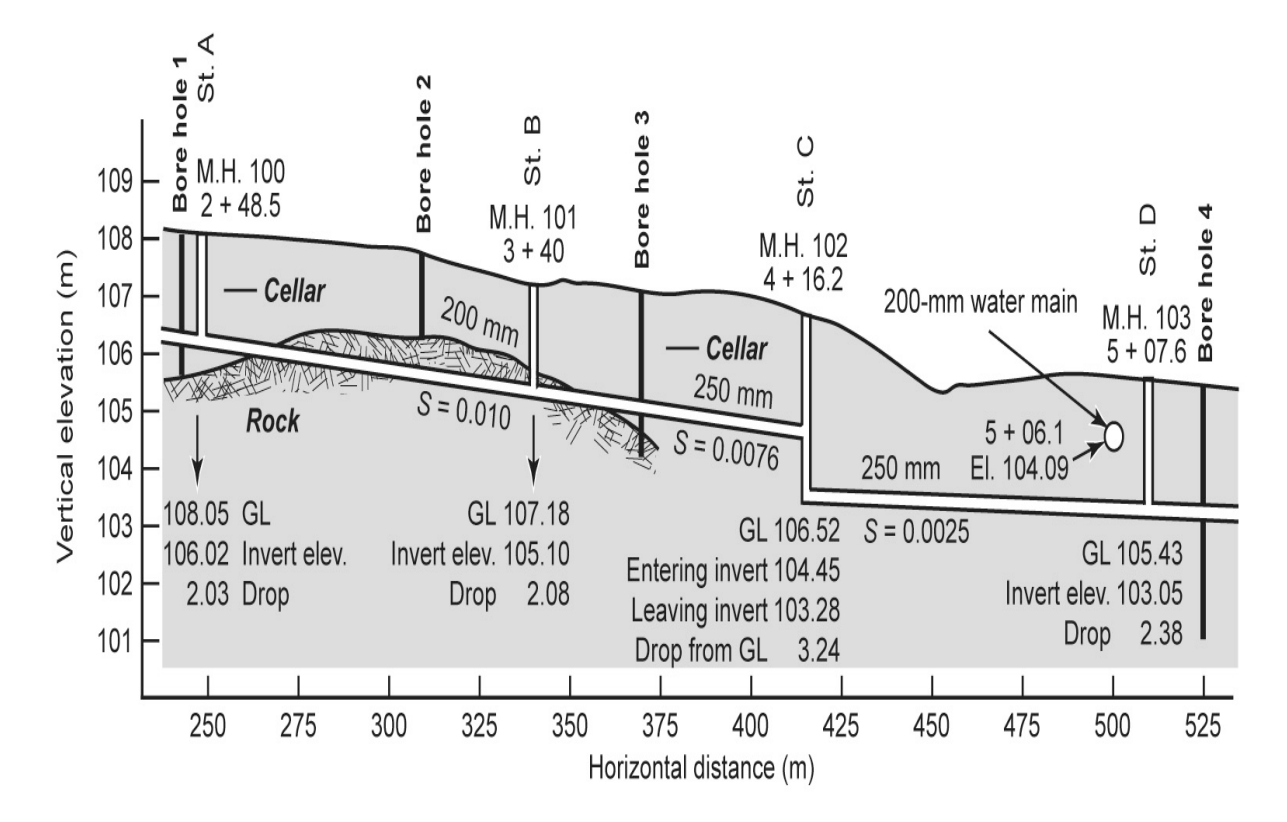

ELEMENTS IN PROFILES *Ground level Borings Rock levels Underground structures Elevations of foundations and cellars Cross streets Manholes Sewer inverts Sewer lopes and sizes Etc.*

#### Direct Runoff in Drainage Areas (or watersheds, basins, catchment areas)

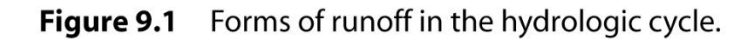

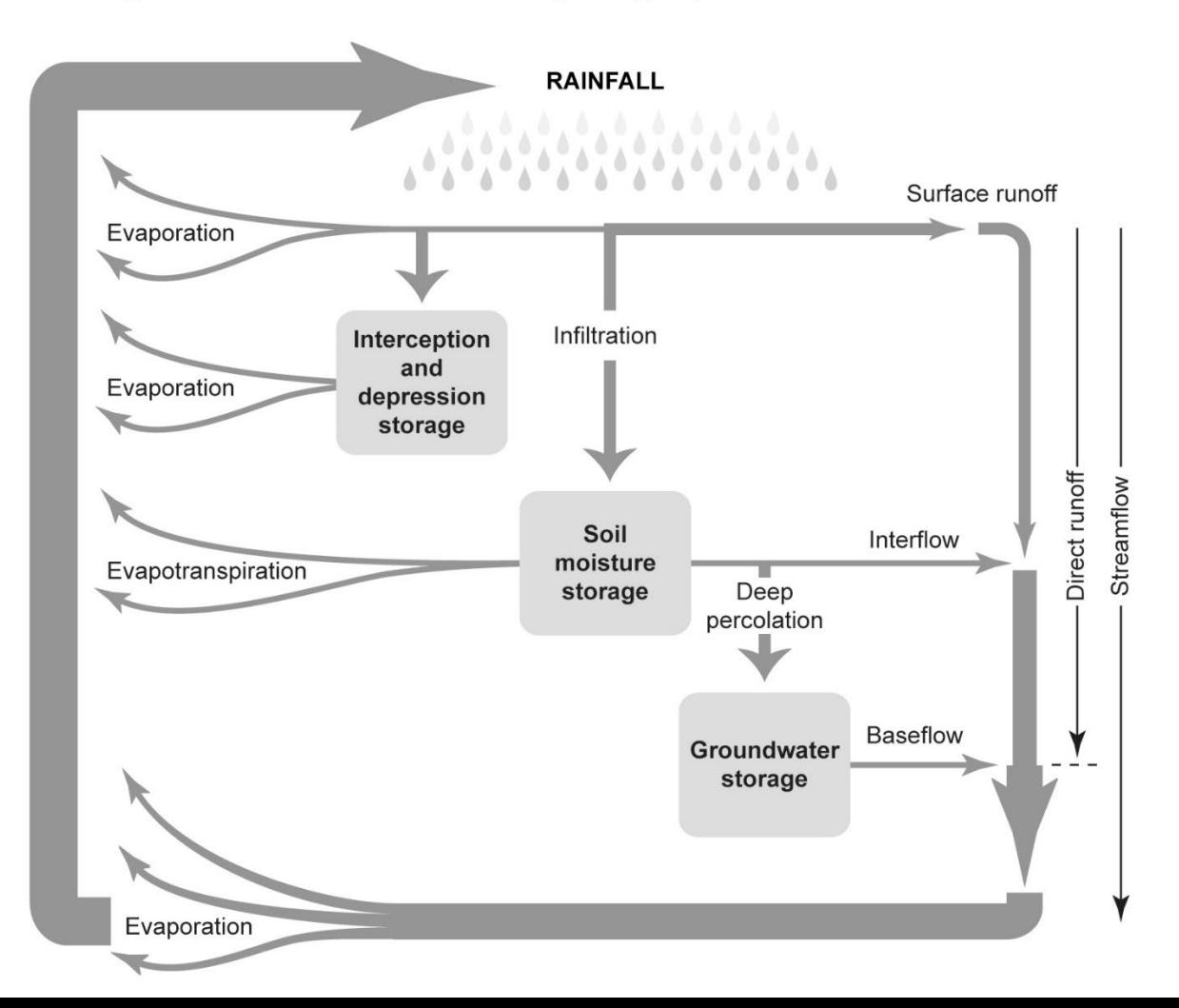

#### **Single-Event Hyetograph**

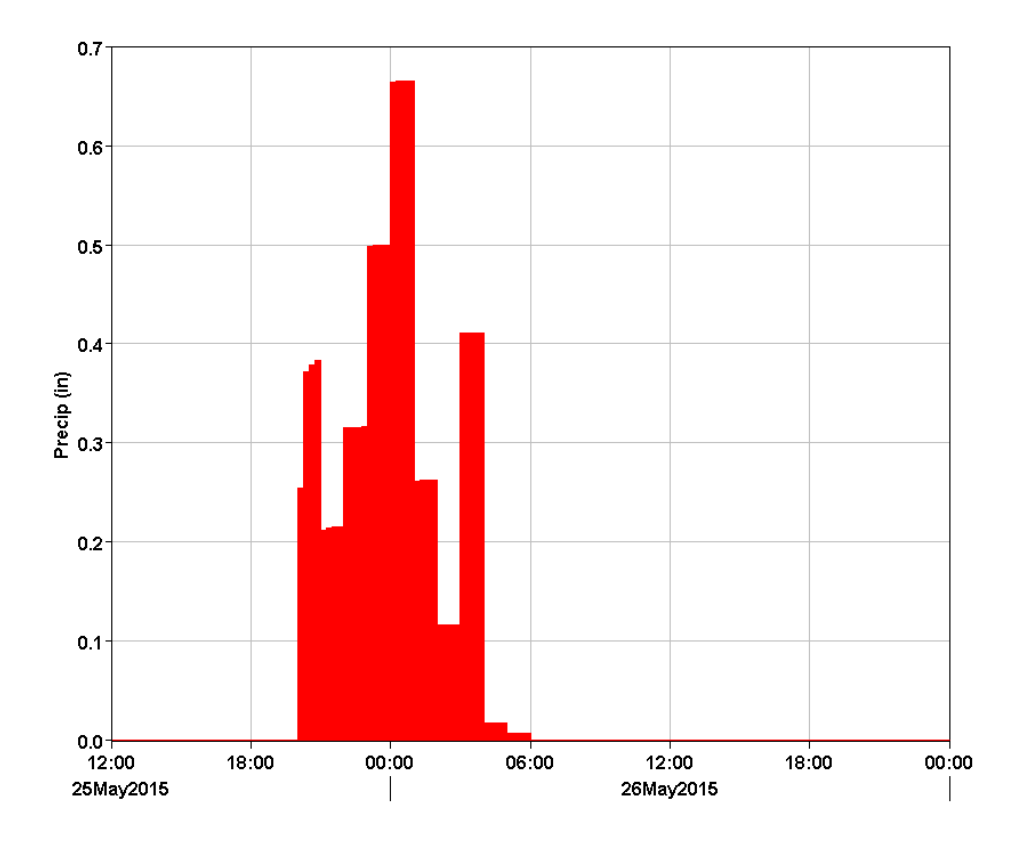

# Synthetic Hyetograph

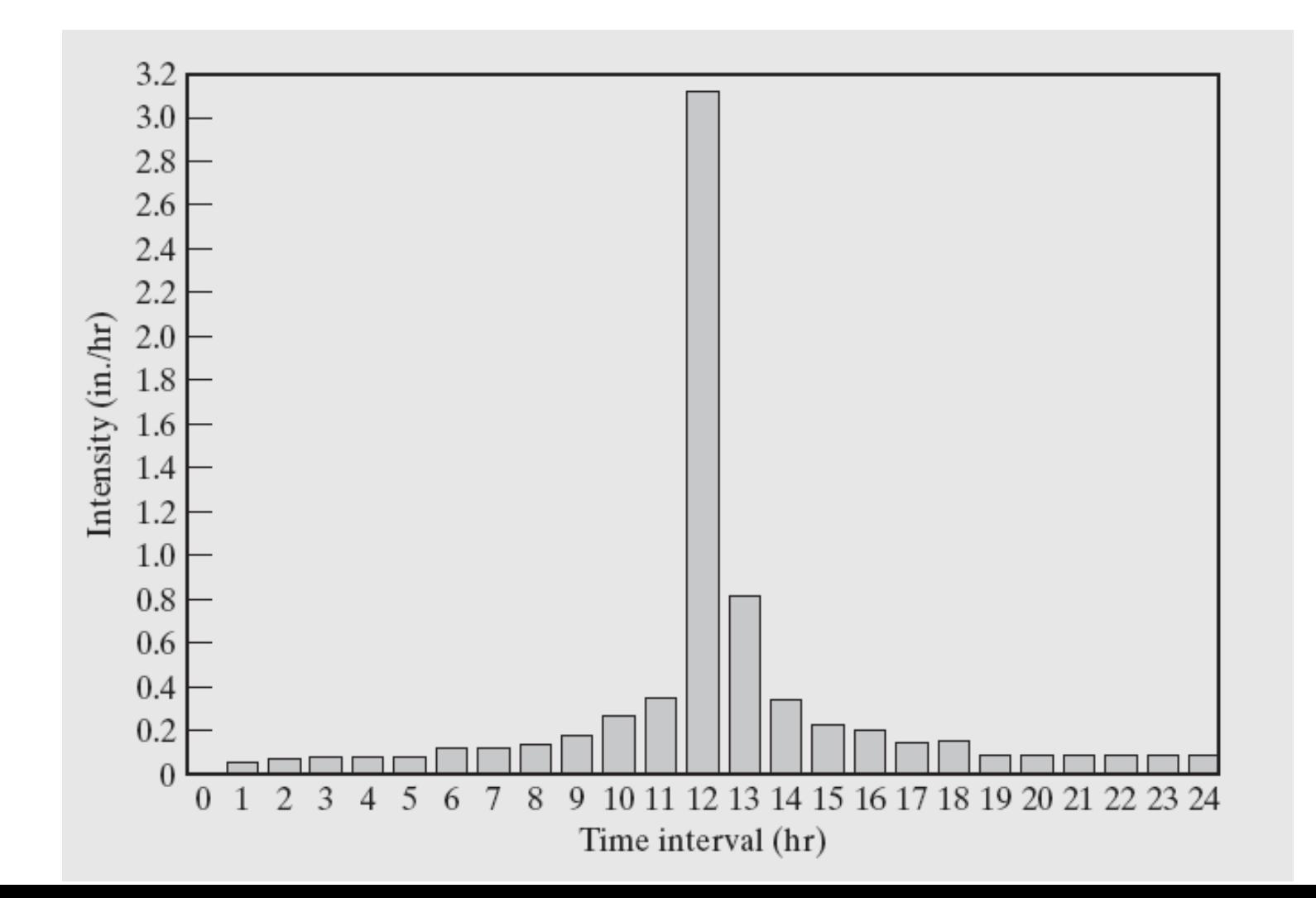

#### Rainfall Time Series

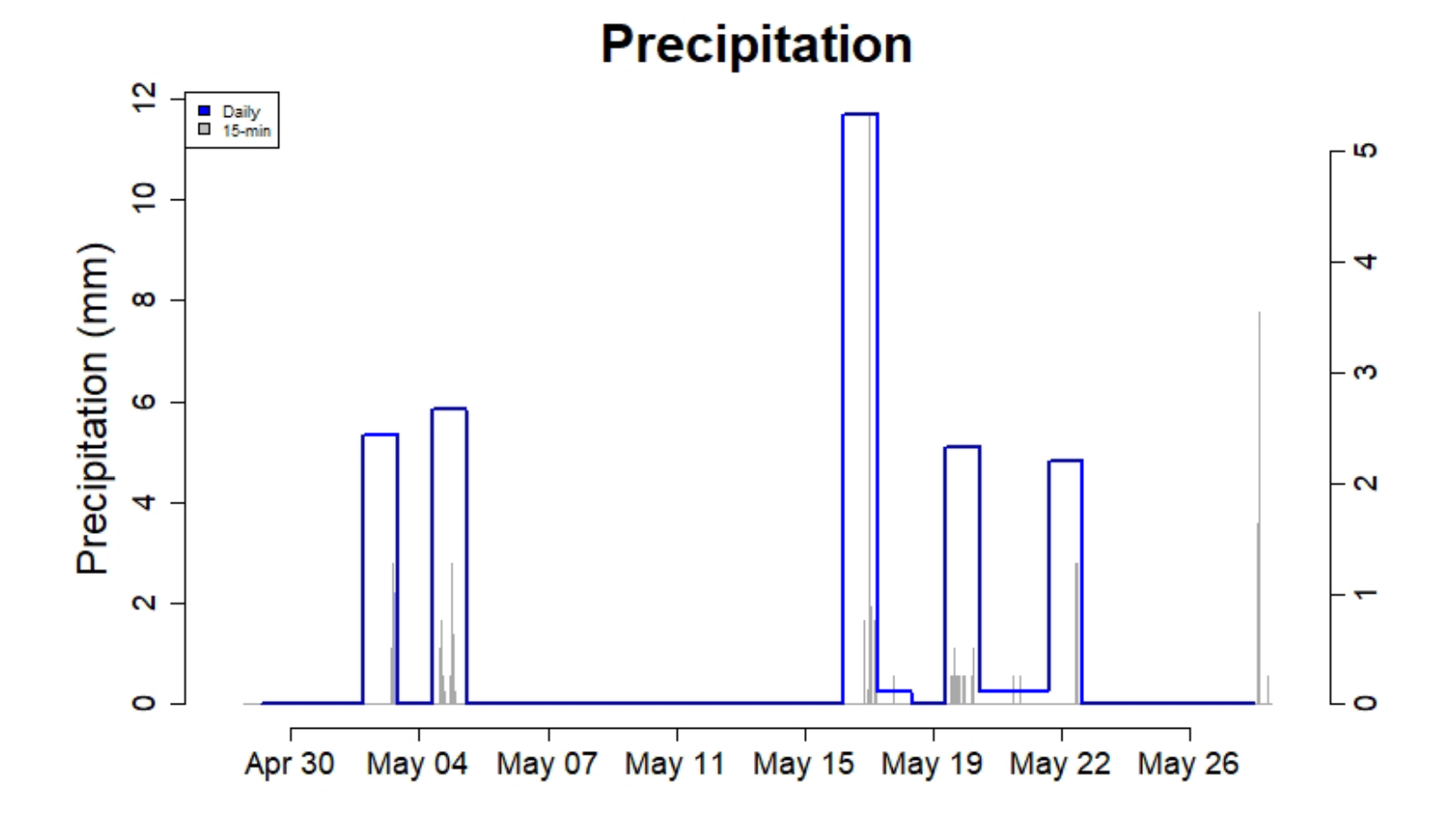

# Hydrograph

Simple storm hydrograph. Figure 9.5

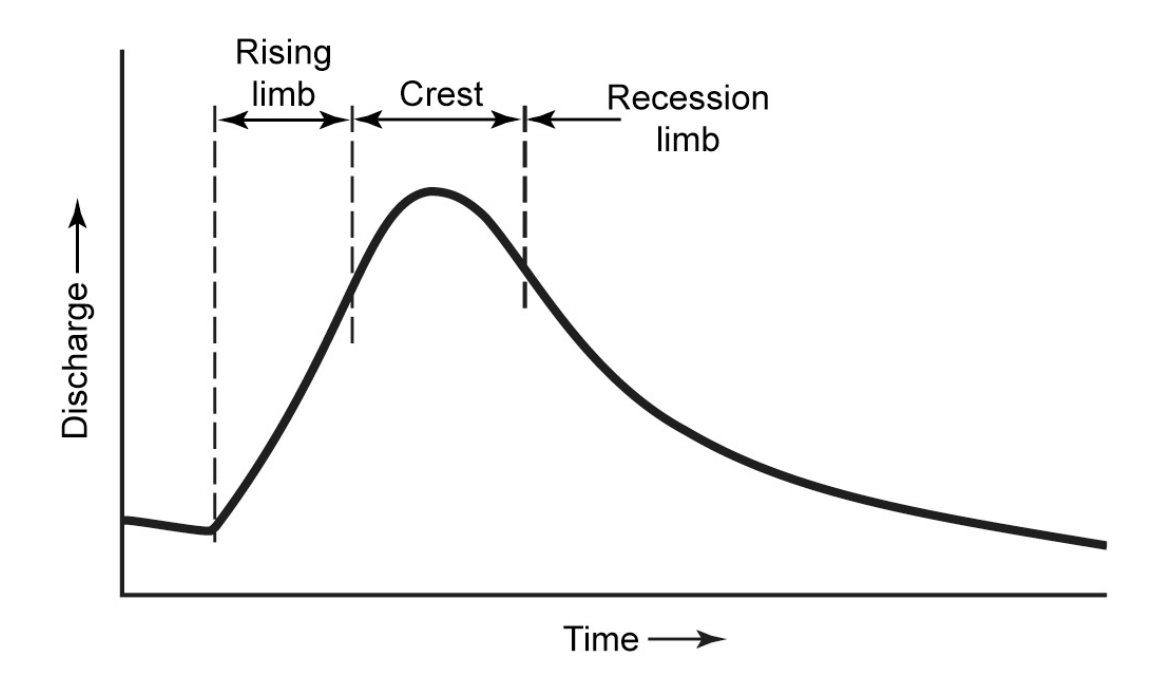

#### **Typical Rainfall and Hydrograph.**

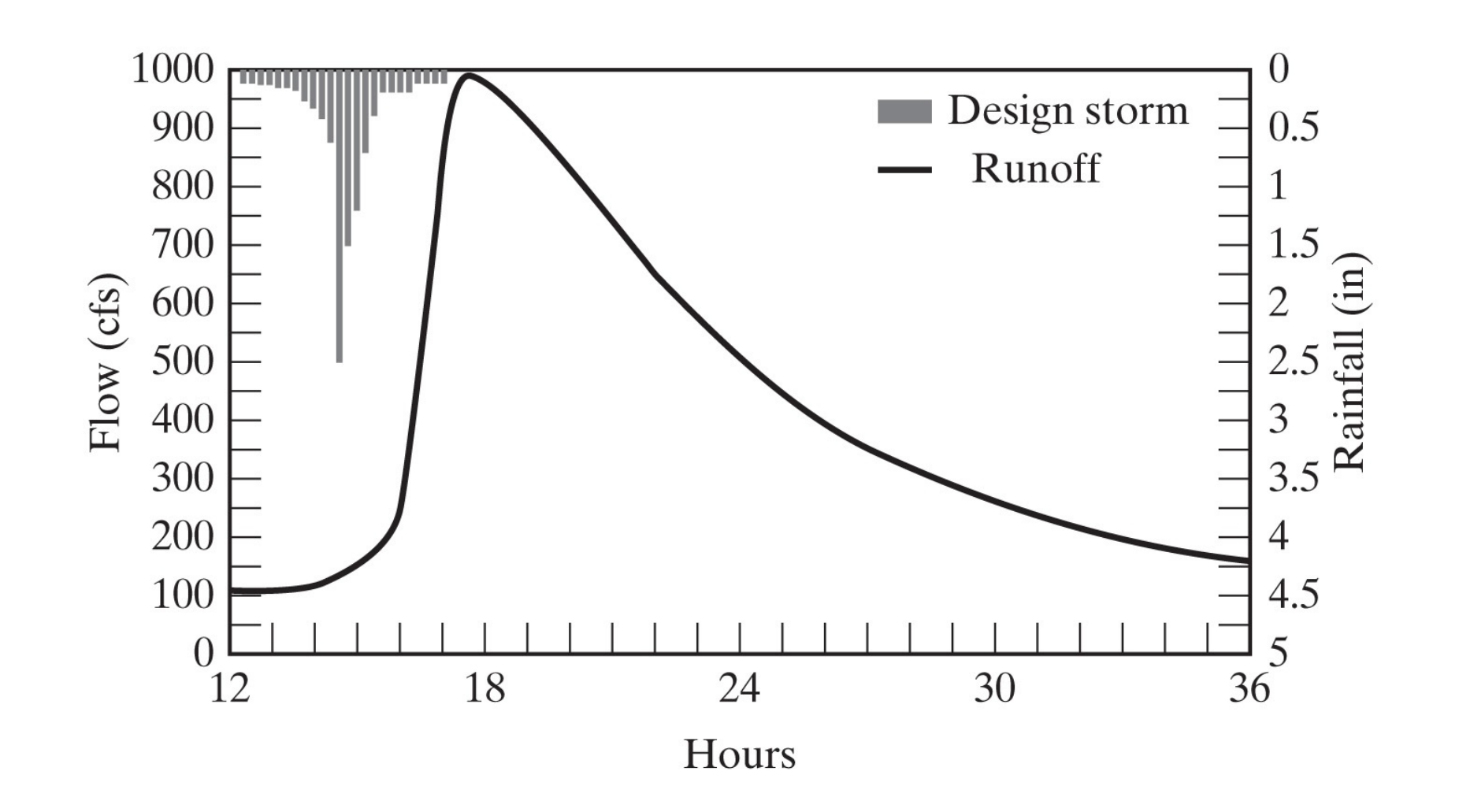

#### Precinitation-Runoff Relationships

Preceptation - Runoff Impactonce: a) Hydrologic/Hydraulic Dosign<br>b) " Onalysis Method Complexity Assumptions (Examples)  $A \nleq |m|$   $\infty$ <br>(Bobution of al.) Fational "Formila"  $A (0.015 - 4.6)$  $(Q:C_iA)$ (Other experiment)<br>- Small watershield  $-$  Short to NECS  $A < 5 - 10$  mi<sup>2</sup> IN Technical Albase (Reduction of al.,  $7R-14(1931,1986)$  $1998$ Conservative it storm is of<br>long durntion Unit of Geboograph<br>- Based on octual data<br>- Synthetic<br>- Synthetic  $A < 40 - 50$  mi? *(thunderviorms)*  $A C2.000$  —  $3.000 m<sup>2</sup>$  $(frontel, shrns)$ 

#### RATIONAL METHOD

# **Rational Method (or "formula)**

- $Q = C_f C$  i A ( $L^{3}T^{-1}$ ), where:
	- Q = *"design"* storm peak flow rate (in ft3/s or cfs)
	- $-C_f$  = frequency factor, function of return period T
	- C = runoff coefficient (dimensionless, 0 to 1)
	- $-$  i = intensity of precipitation for a given duration that equals the "time of concentration", t<sub>c</sub> in ft/s, at a "design" return period T (*in years*) and
	- $A =$  drainage area (ft<sup>2</sup>)
- Q is *in cfs*, if i is in *in/h* and A in acres *[i.e., 1.008 acre-in/h = 1 cfs]*
- $C_f \cdot C < 1$
- Robertson et al. (1998): application to  $A < 1$  mi<sup>2</sup>

# Weighted-C

\n- $$
C_w = (\sum_{k} a_k) / A
$$
, where
\n- $C_w$  = weighted runoff coefficient
\n- $C_k$  = runoff coefficient of subdrainage area
\n- $A = \sum a_k$  = total drainage area or sum of individual subdrainage areas
\n

# C<sub>f</sub>-Variation

#### Table 16.4 Frequency Factor

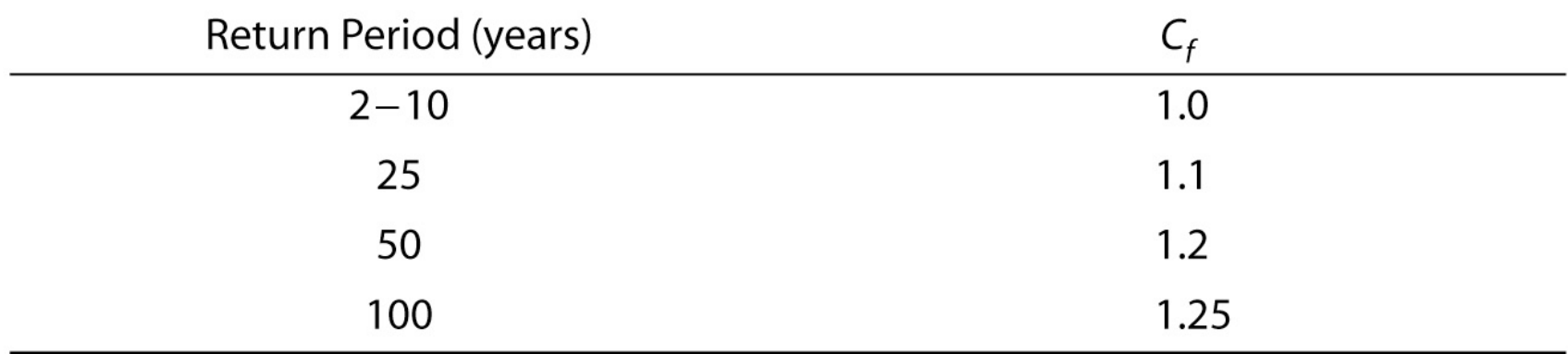

# C<sub>f</sub>-Estimation: US DOT Guideline

Figure 16.5 Correction for design storm frequency (from U.S. Department of Transportation, 1979).

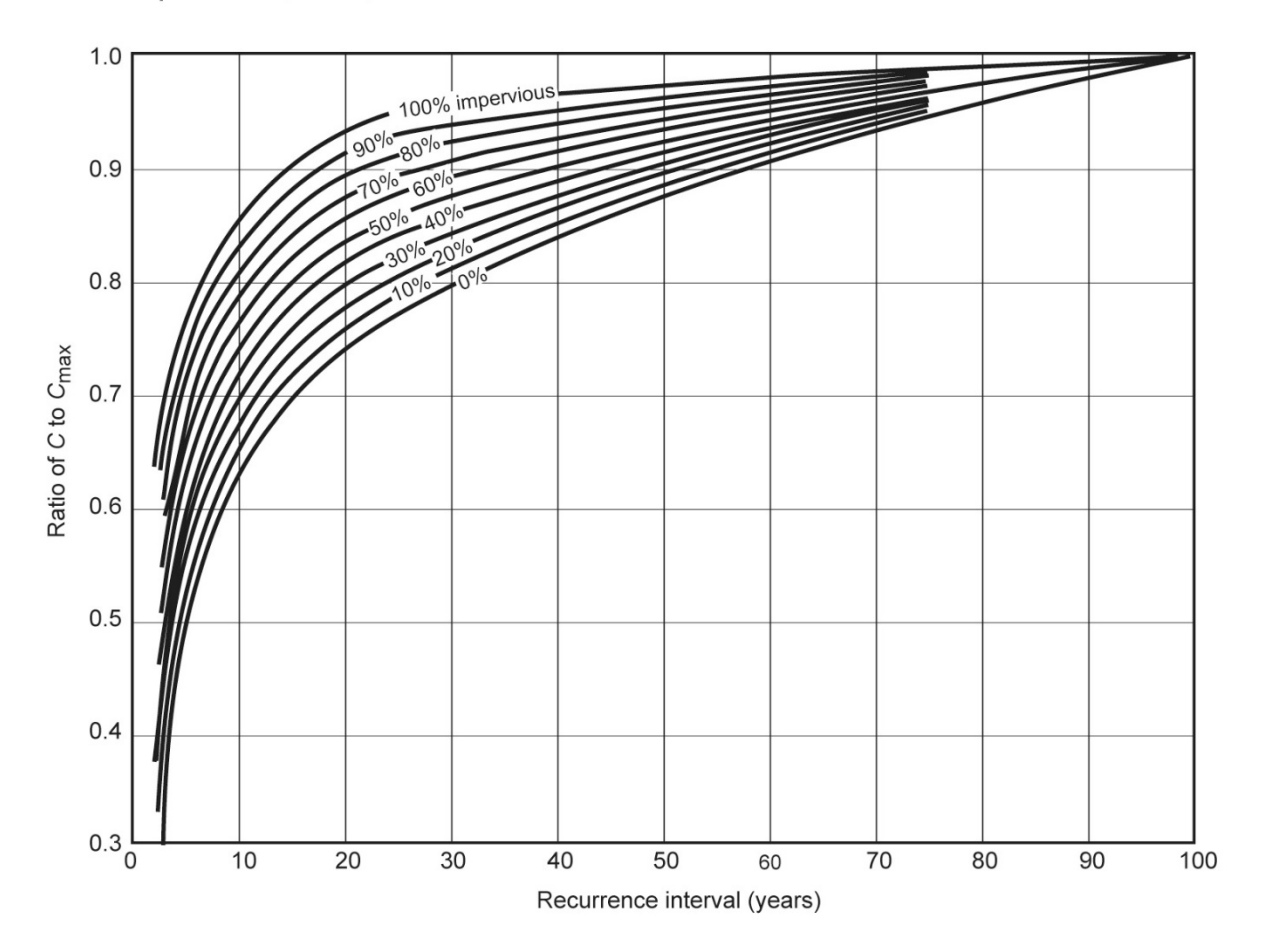

### Example of Runoff Coefficient Database

#### Table 16.5 Rational Runoff Coefficient

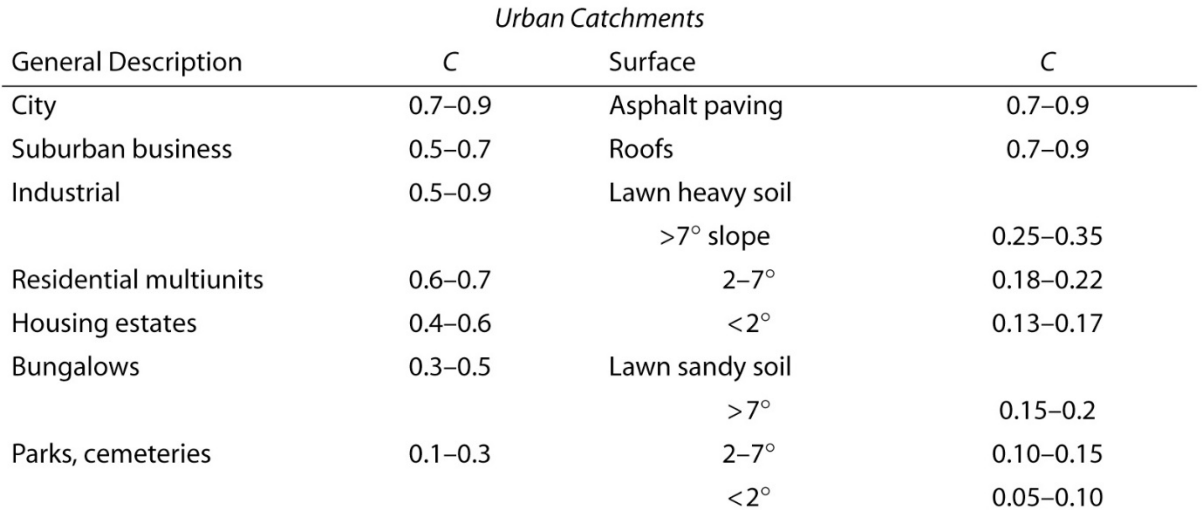

#### Rural Catchments (less than 10  $km^2$ )

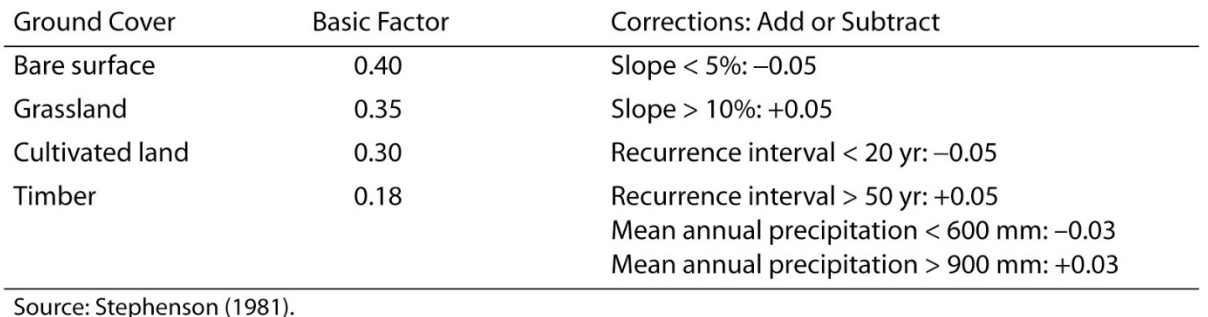

# Example of Typical IDFs

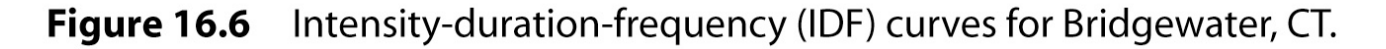

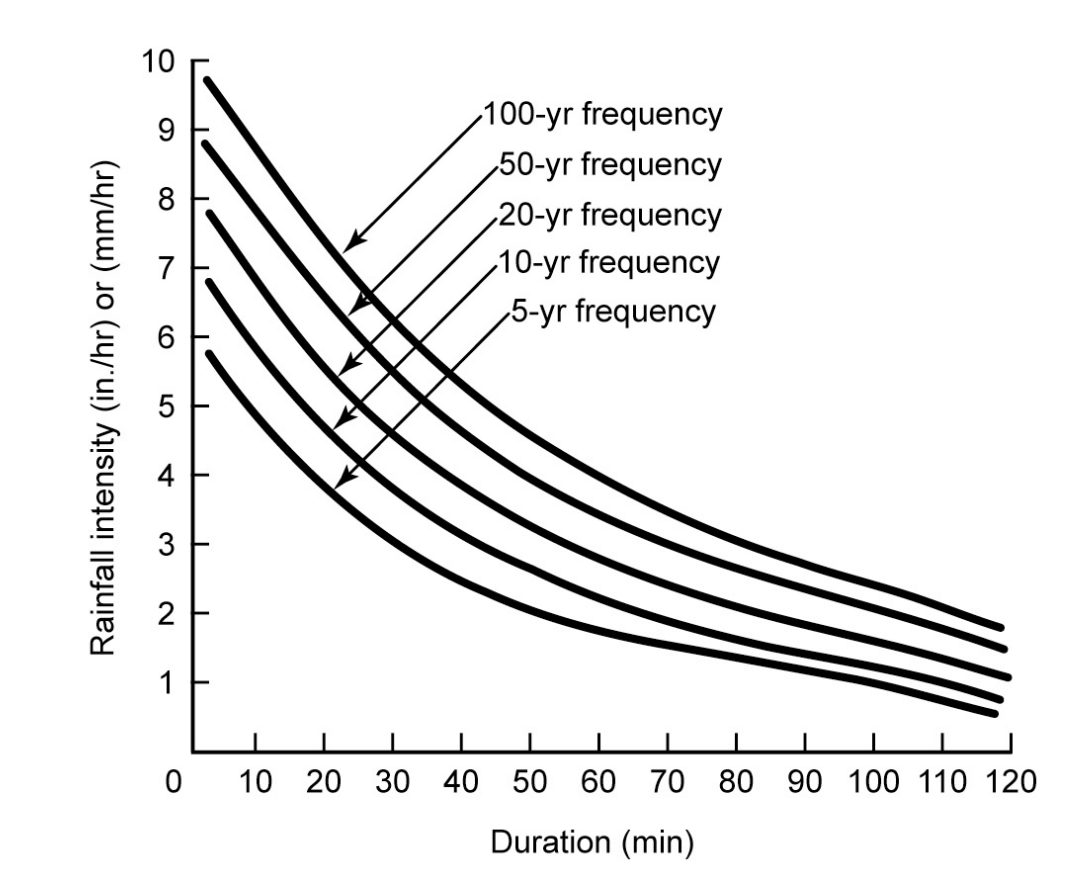

# Time of Concentration,  $t_c$

•  $t_c$  = time required for runoff to travel from the hydraulically most remote part of the drainage area to reach the point of interest when calculation the "design" peak flow

• 
$$
t_c = t_o + \sum t_f
$$
, where

- $t_0$  = inlet time or commonly overland flow
- $-t_f$  = flow time traveling in all upstream sewers connected after to up to the point of design

#### NRCS Flow Types in Drainage Areas *(before entering the first inlet)*

- 1) Sheet flow thin layer of flow up to 300 ft:  $T_{t1} = 0.42(nL)^{0.8}/[(P_{2})^{0.5} S^{0.4}]$  (Equation 16.9)
- 2) Shallow concentrated flow ( > 300 ft):  $T_{12} = L/V$  (Eq. 16.10, with V from Figure 16.7)
- 3) Open channel flow:  $V = (K/n) R^{2/3}S^{1/2}$  (Eqs. 14.9 a and b, and n selected from Table 14.4)
- 4) Or the combination of the above thereof

## Estimation of Overland Flow: Example 16.8

 $\sim$  $\blacksquare$   $\sim$  1.000  $\sim$ 

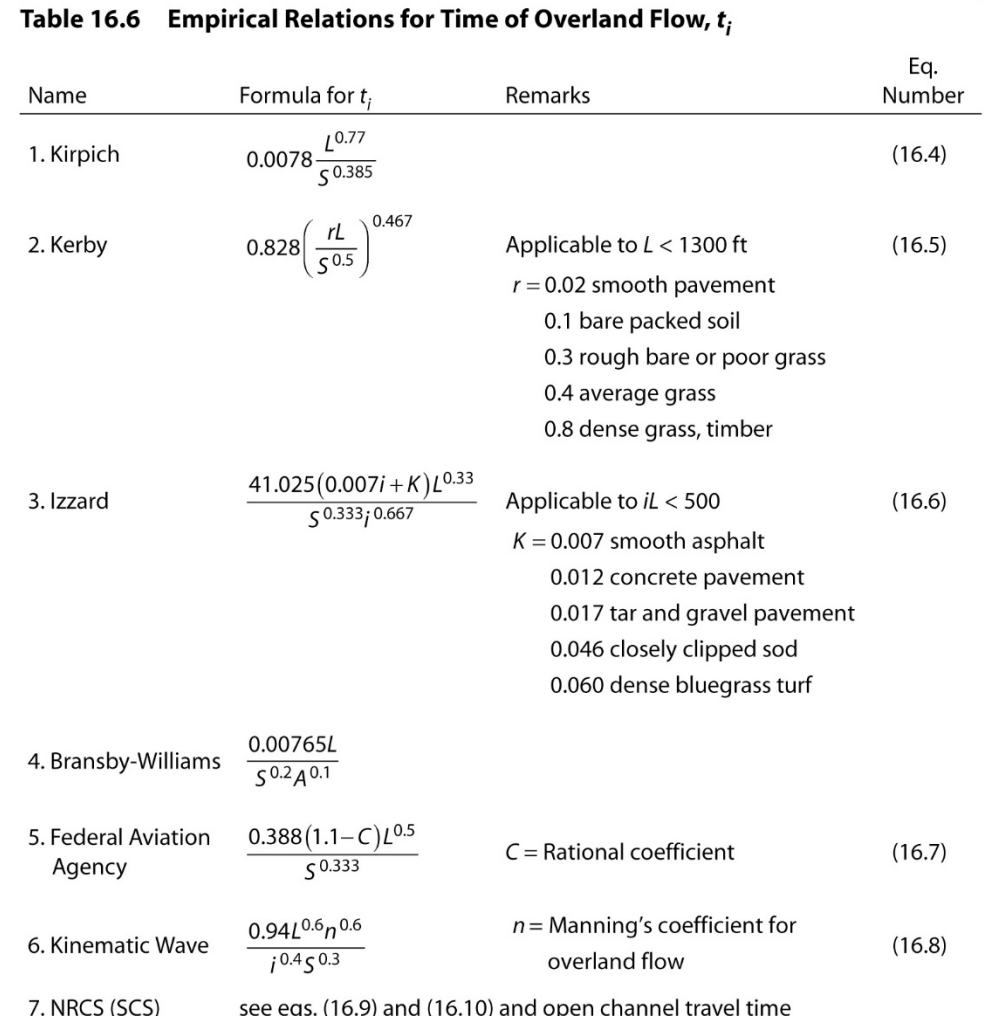

where:  $i =$  rainfall intensity, in./hr;  $L =$  Length of flow path, ft;  $S =$  slope of flow path, ft/ft;  $A =$  drainage area, acres; and  $t_i$  = overland flow time, min.

# Travel time in Open Channel Flow: Manning's Kinematic Equation 16.9

#### **Table 16.7 Overland Flow Roughness Coefficient**

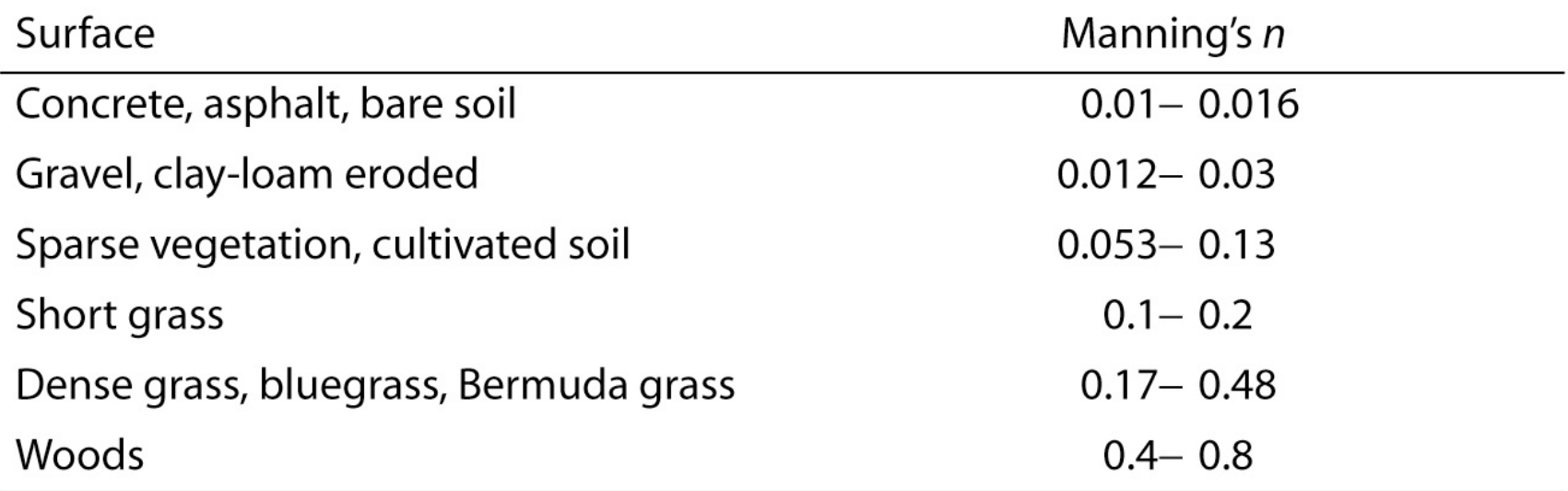

# Sketch for Problem 16.8

**Figure 16.8** Urbanized watershed for Example 16.8.

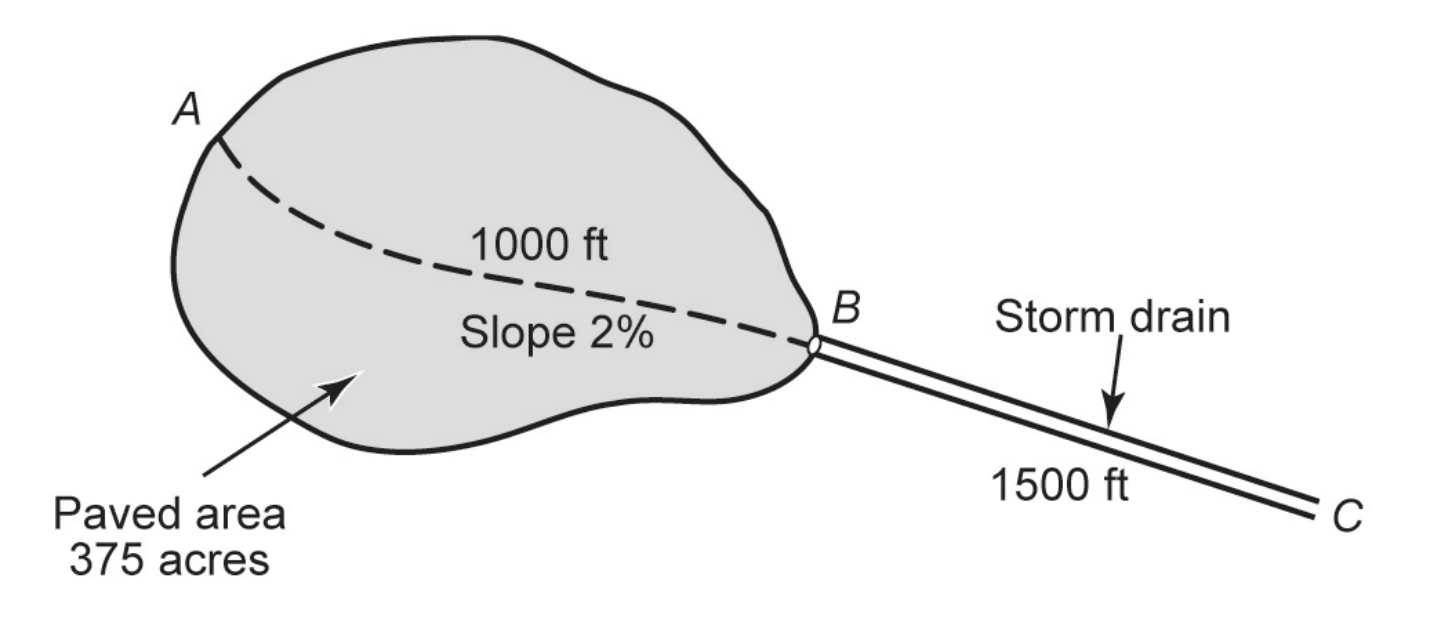

# Travel Time for Shallow Concentrated Flow: Average Velocity Estimation

Figure 16.7 Average velocity of overland flow (from U.S. SCS 1975b).

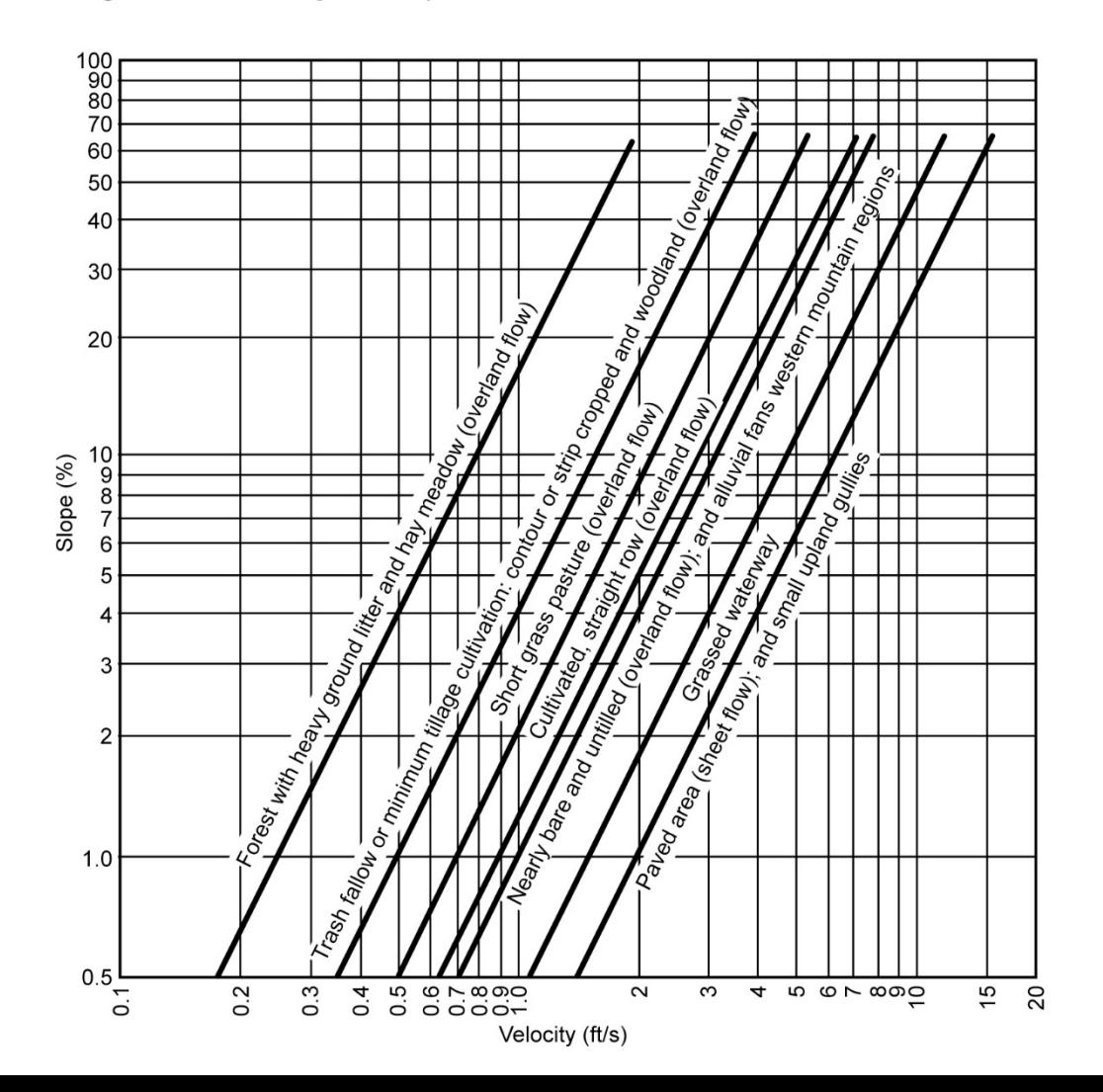

# Rational Method Application: Examples 16.9 & 16.10

• For drainage areas (i.e., quite often) with different types of surfaces (see Equation 16.11):

$$
-Q = i C_f \sum C_j a_j
$$
, where

Cj = runoff coeficient of sub drainage area  $a_i$ 

$$
A = \sum a_j
$$

 $i =$  rainfall intensity for the  $t_c$ , which is the longest total time to the point where the value of Q is needed

#### Sketch for Problem 16.8

(Peak discharges at Outlet and Interim Points of Entry (e.g., manholes) by "*Lloyd-Davies Method"*

**Figure 16.9** Watershed for Example 16.9.

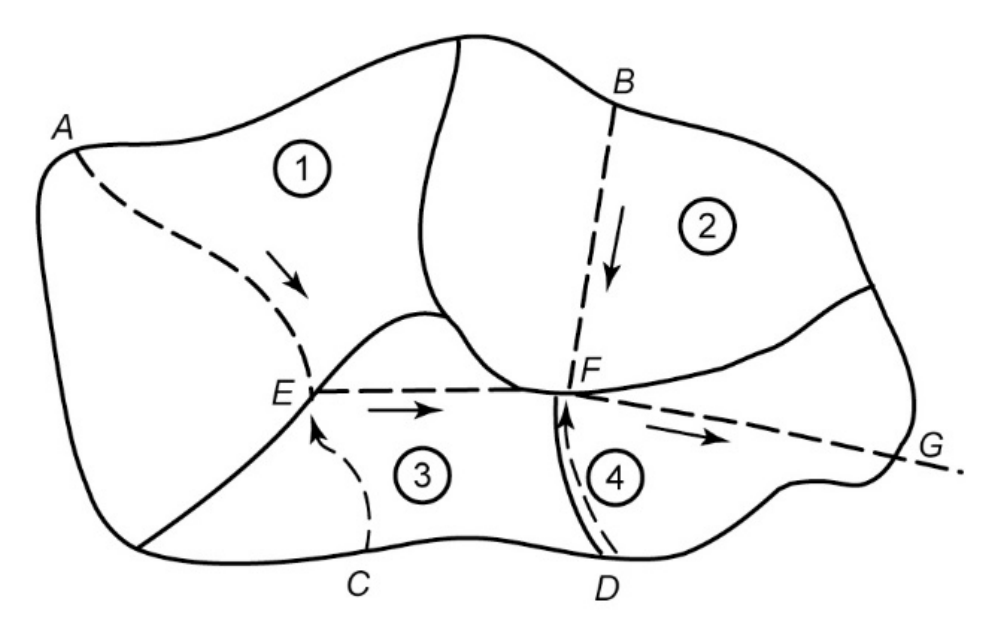

## Rational Formula: Example Applications 1

Figure 16.8 Urban and watershed for Example 16.8.

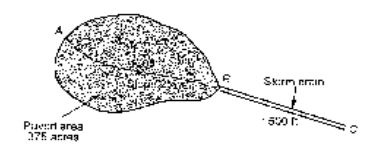

#### **EXAMPLE 16.8**

An urbanized watershed in Providence, Rhode Island, is always in Figure 16.8. Determine the time of concentration to point City the scriptus include. The sycrage velocity of flow for the storm drain 3 ft/s.

#### SOLUTION

(a) Time of overland flow: 1. Kirpich method

$$
r_{\rm g} = \frac{0.0078(1600)^{0.77}}{(6.00)^{0.05}} = 7.18
$$
 min

2. Kerby nachtal

 $r = 0.02$ 

$$
r_{\rm g} = 0.82R \left[ \frac{(0.02)(1000)}{(0.02)^{35}} \right]^{9.067} = 8.36 \text{ mm}
$$

3. Izzard method. Assume that the time of concentration = 10 min. For  $\Pr$ , while me, RI (area 3 in Fig. 2.7) and 5 year frequency

$$
i = \frac{131.1}{1 + 19} - \frac{131.2}{10 + 19} = 4.52 \text{ in.72}
$$

 $\vartheta^j = (4.52) (0.030) = 4520 \times 500;$  (bus the formula is not applicable

4. Bransby-Williams method.

 $\epsilon$ 

$$
v_x = \frac{0.00765(1000)}{(0.02)^{0.5}(375)^{0.1}} = 9.25 \text{ min}
$$

# Rational Formula: Examples of Applications 2

#### Example 8.2

Estimate the 25-year recurrence interval peak discharge for the watershed in Fig. 8.4 that is located in Dallas County, Texas. The watershed has an area A of 620 hectares (1,530 ac) and a runoff coefficient  $C$  of 0.60.

Solution In Example 8.1, the  $t_L$  was estimated to be 1.8 hours using Eq. 8.3, which Solution in Example 6.1, the  $t_L$  was estimated to be 1.8 hours using Eq. 8.3, which<br>can be transformed to a  $t_C$  of 3.0 hours using Eq. 8.7. The rainfall duration t is set equal to the  $t_c$  of 3.0 hours or 180 minutes. Eq. 7.50 and Table 7.6 are used to determine the rainfall intensity for a 25-year recurrence interval.

$$
i = \frac{a}{(t+b)^2} = \frac{90}{(180 + 8.7)^{0.774}} = 1.56 \text{ in.}/\text{hr} \ (3.96 \text{ cm/hr})
$$

The rational formula is applied alternatively with metric and English units.

 $Q_s = C iA$  (conversion factors)

 $Q_{z}=0.60(3.96\ {\rm cm/hr})(620\ {\rm ha})\bigg(\frac{{\rm m}}{100\ {\rm cm}}\bigg)\bigg(\frac{10,000\ {\rm m}^{2}}{\rm ha}\bigg)\bigg(\frac{{\rm hr}}{3,600\ {\rm s}}\bigg)=41\ {\rm m}^{3}/{\rm s}$  $Q_p = 0.60(1.56 \text{ in/hr})(1.530 \text{ ac}) \left(\frac{\text{ft}}{12 \text{ in}}\right) \left(\frac{43.560 \text{ ft}^2}{\text{ acre}}\right) \left(\frac{\text{hr}}{3.600 \text{ s}}\right) = 1.400 \text{ ft}^3/\text{s}$ 

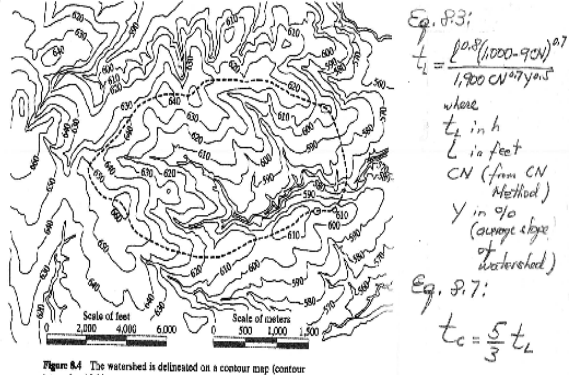

 $interval = 10 ft$ 

### Rational Formula: Examples of Applications 3

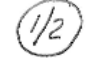

#### **Example 8.3**

Use the rational method to determine the 10-year  $Q_P$  for the watershed in Fig. 8.6, which is located in Houston (Harris County), Texas. The parking lot and park both slope toward a 100-meter-long swait running between them. Rain falling on the parking lot and park drains as overland flow to the swale and then flows to the watershed outlet. Adjacent land drains elsewhere. Mean flow velocities are 0.8, 0.3, and 1.0 m/s for the parking lot, park, and swale, respectively. Runoff coefficients C are 0.9 and 0.25 for the concrete parking lot and grass park, respectively. Solution The watershed area is

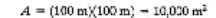

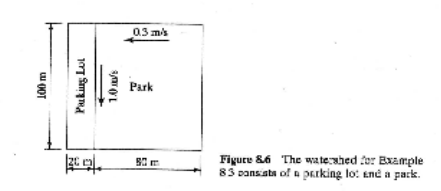

that includes 2,000  $m^3$  for the parking lot (20 percent of total) and 8,000  $m^3$  of park. A composite C is computed as an average weighted in proportion to area.

 $C = 20\%(0.9) + 80\%(0.25) - 0.38$ 

The most hydraulically remote point in the watershed is the northeast corner of the park. The flow path for determining  $t_c$  includes 80 m of overland flow across the park and flow for 100 m in the swale.

$$
t_{\rm C} = T_{\rm part} + T_{\rm scale} = \frac{80 \text{ m}}{0.3 \text{ m/s}} + \frac{100 \text{ m}}{1.0 \text{ m/s}} = 367 \text{ s} = 6.1 \text{ min}
$$

Eq. 7.50 and Table 7.6 are used to determine the rainfail intensity for a 10-year recurrence interval.

$$
= \frac{a}{(t-b)^{c}} = \frac{81}{(6.1 + 7.7)^{0.75}} = 11.2 \frac{\text{in.}}{\text{hr}} \left( 28.5 \frac{\text{cm}}{\text{hr}} \right).
$$

The rational formula is applied to determine  $Q_o$ .

 $Q_p = CA$  (conversion factors)

$$
Q_{\rho} = (0.38) \left(28.5\,\frac{\text{cm}}{\text{hr}}\right) \left(10,000\,\text{m}^2\right) \left(\frac{\text{m}}{100\,\text{cm}}\right) \left(\frac{\text{br}}{3,600\,\text{s}}\right) = 0.30\,\frac{\text{m}^2}{\text{s}}
$$

SOURCE: Wurbs & James, 2002

#### NRCS TR-55 METHOD

- 
- 
- 
- 
- 
- 

# **NRCS (SCS) TR-55 Method**

- NRCS (SCS): Individual storm event watershed "comprehensive" Hydrologic Model TR-20
	- Developed 1964
	- Updated 2015
- NRCS (SCS): Individual storm event "design peak discharge" hydrologic model TR-55
	- Released 1975
	- Revised in 2013

# TR-55 Approaches

- Graphical:
	- $-$  q<sub>p</sub> = q<sub>u</sub> A<sub>m</sub>Q F<sub>p</sub> where
	- $-$  q<sub>n</sub> = peak discharge, cfs;
	- $-$  q<sub>u</sub> = unit peak discharge, cfs/mi<sup>2</sup>/in; from graphs in TR-55 for t<sub>c</sub> and  $I_a/P$ ,  $I_a$  from Table 16.12 and P is the 24-hr rainfall in TR-55, for the rainfall distribution type I, IA, II or III.
	- $-A<sub>m</sub>$  = drainage area, mi<sup>2</sup>;
	- Q is runoff corresponding to 24-hr rainfall of a desired design frequency or return period (Figures B-1 through B-8 in TR-55; and
	- $F_p$  = pond or swamp adjustment factor (Table 16.11)

# TR-55 Approaches

- Tabular:
	- $-$  q<sub>p</sub> = q<sub>u</sub> A<sub>m</sub>Q F<sub>p</sub> where
	- $-q_p$  = peak discharge, cfs;
	- $-$  q<sub>u</sub> = unit peak discharge, cfs/mi<sup>2</sup>/in;
	- $-A<sub>m</sub>$  = drainage area, mi<sup>2</sup>;
	- Q is the runoff corresponding to a 24-hr storm, of a desired design frequency or return period (use Eq. 4.18 for  $P_{24}$  from TR-55 App. B); and
	- $-F_p$  = pond or swamp adjustment factor

# Adjustment Factor F<sub>p</sub>

#### Adjustment Factor ( $F_p$ ) for Pond and Swamp Areas that **Table 16.11 Occur Throughout the Watershed**

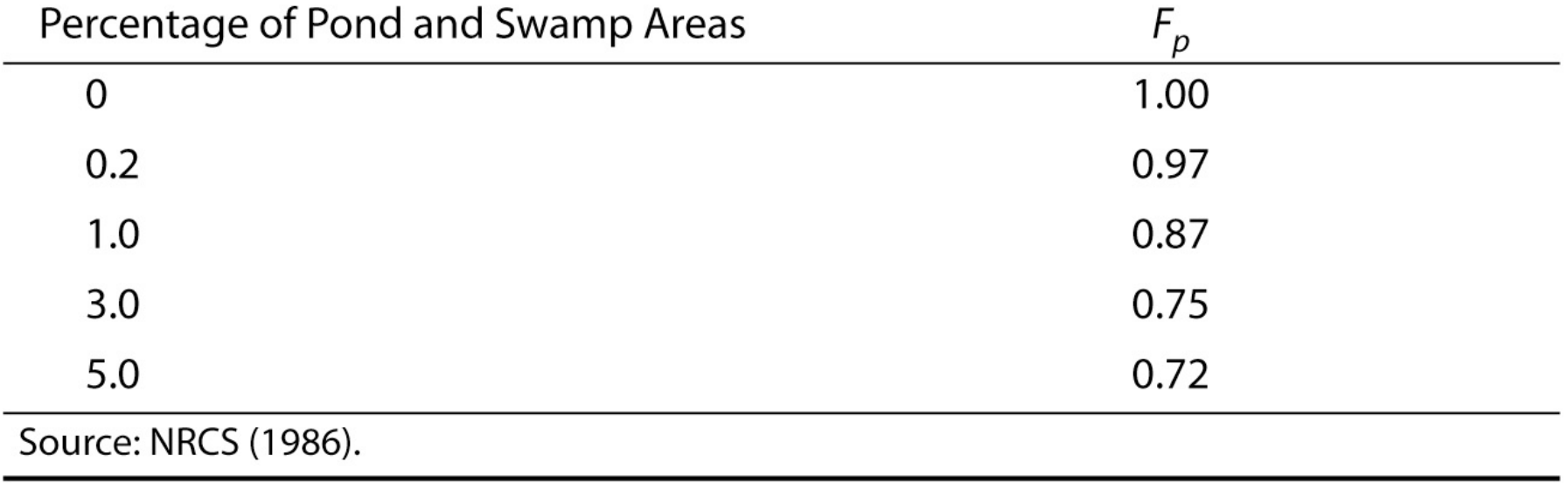

# Unit Peak Discharge, qu

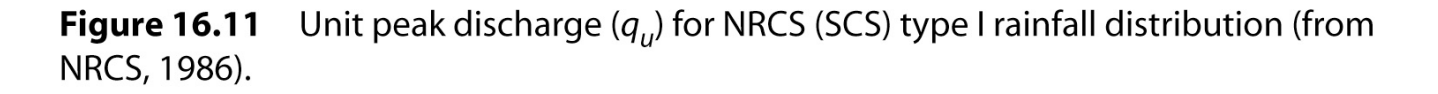

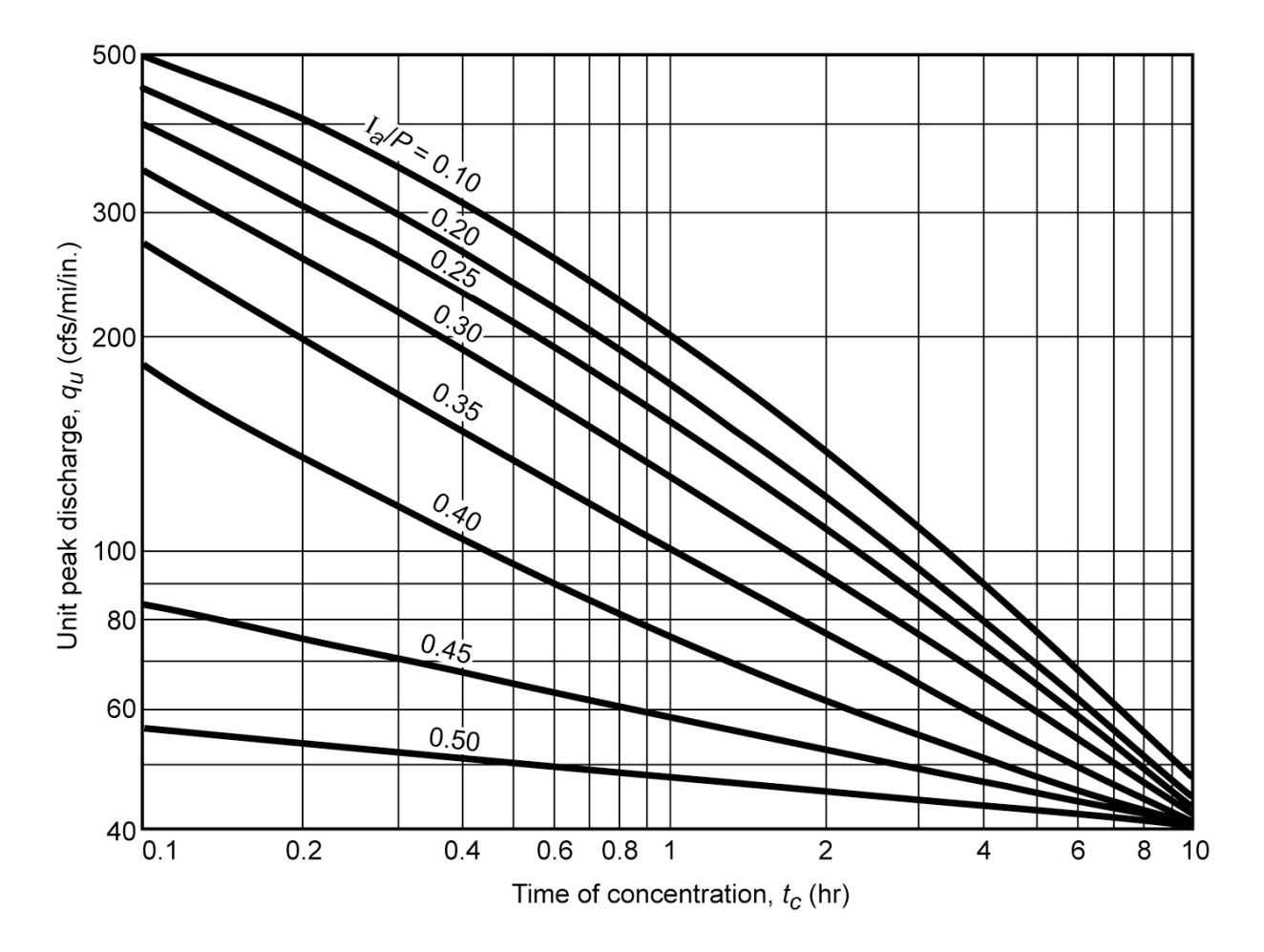

# I<sub>a</sub> Values for Runoff CN-values

Table 16.12 / Values for Runoff Curve Numbers

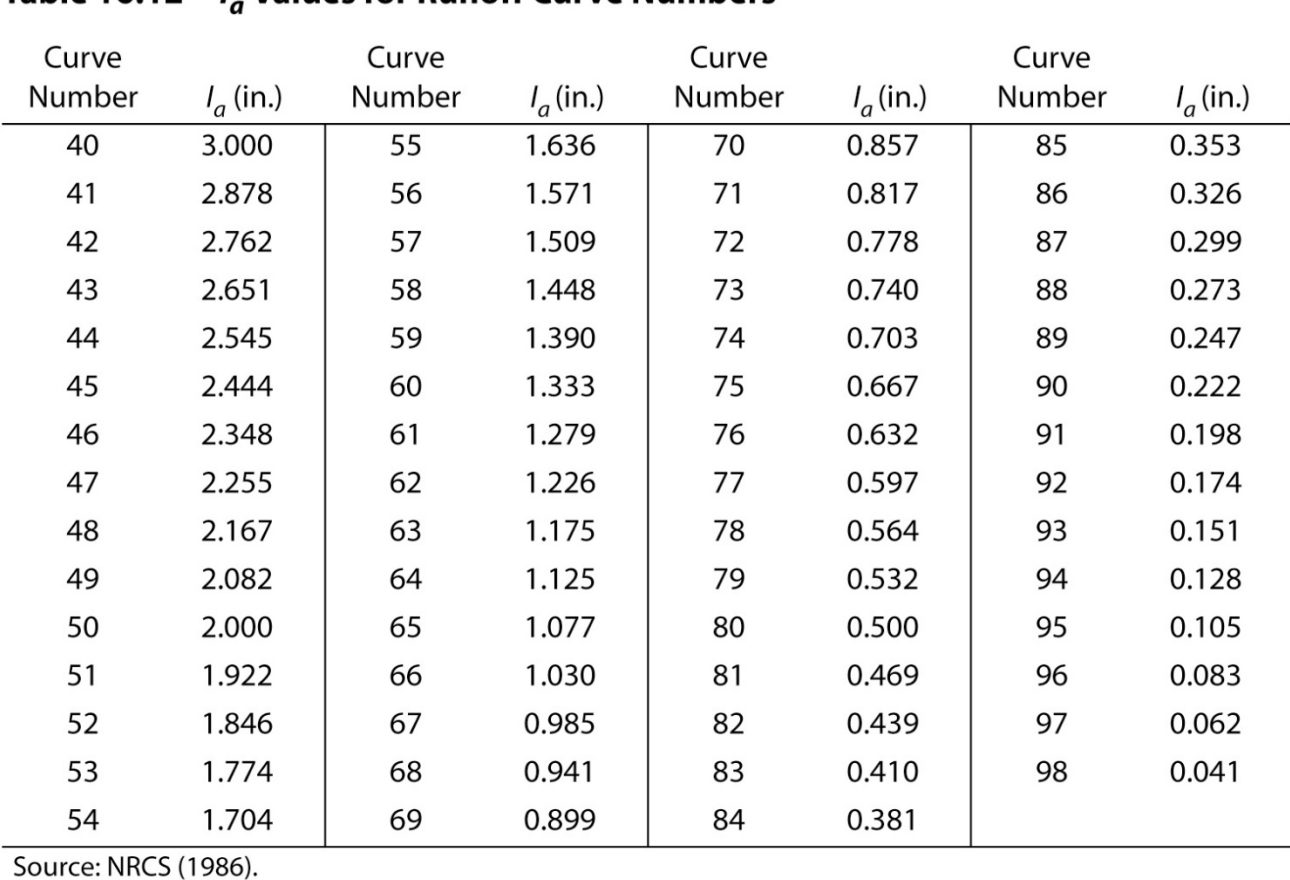

#### Example 1 NRCS(SCS) TR-55 Method

• Example 16.11 in pp. 727-728

#### Table 16.13 Computation of Runoff and Initial Abstraction

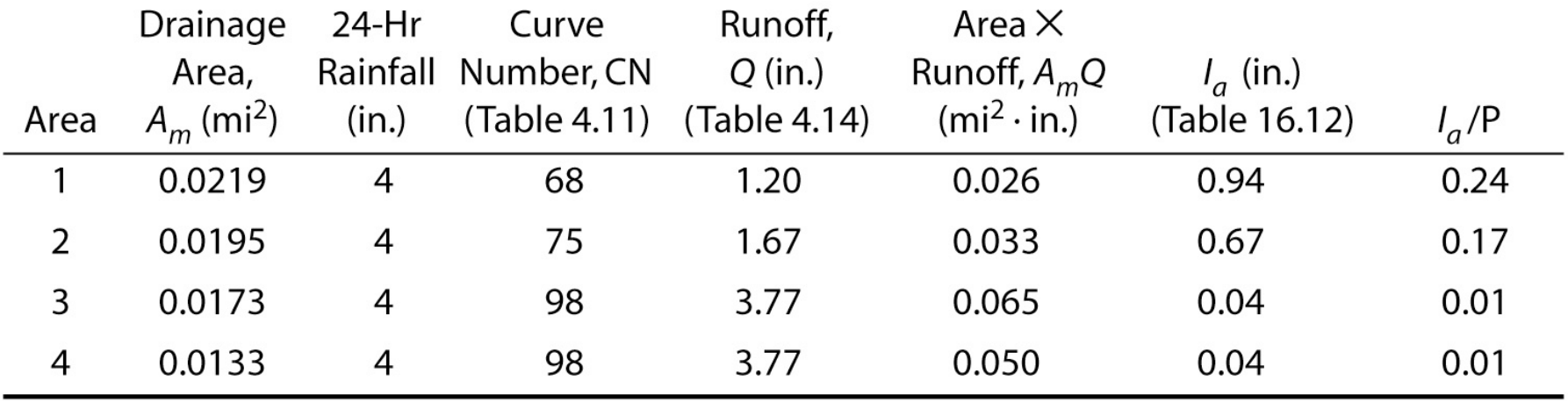

# Example 1 NRCS (SCS) TR-55 Method (Cont.)

#### Table 16.14 Hydrograph Computation

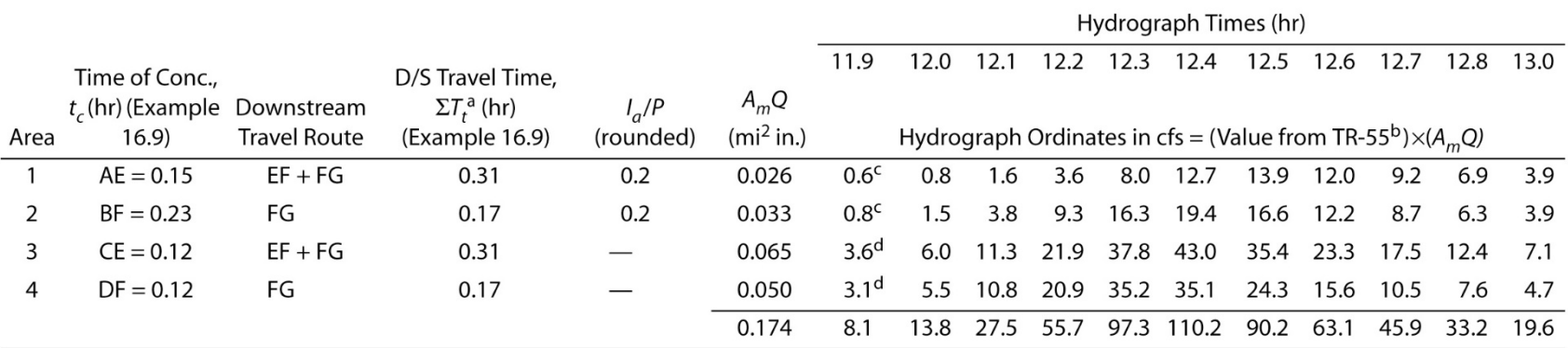

<sup>a</sup> Add travel time for the route indicated in previous column.

 $<sup>b</sup>$  From Exhibit 5-II (NRCS, 1986, pp. 5–29 and 5–30). See table below.</sup>

<sup>c</sup>Table values at  $I_a$  /P of 0.1 and 0.3 are averaged.

<sup>d</sup> Table values at  $I_a$  /P of 0.1 are used.

Rounding of  $t_c$  and  $T_t$ 

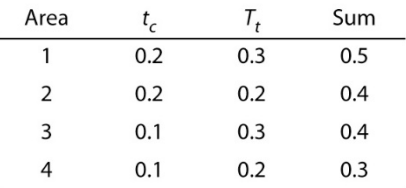

# Example 2 NRCS (SCS) TR-55 Method

• Example 16.12 in pp. 729-733

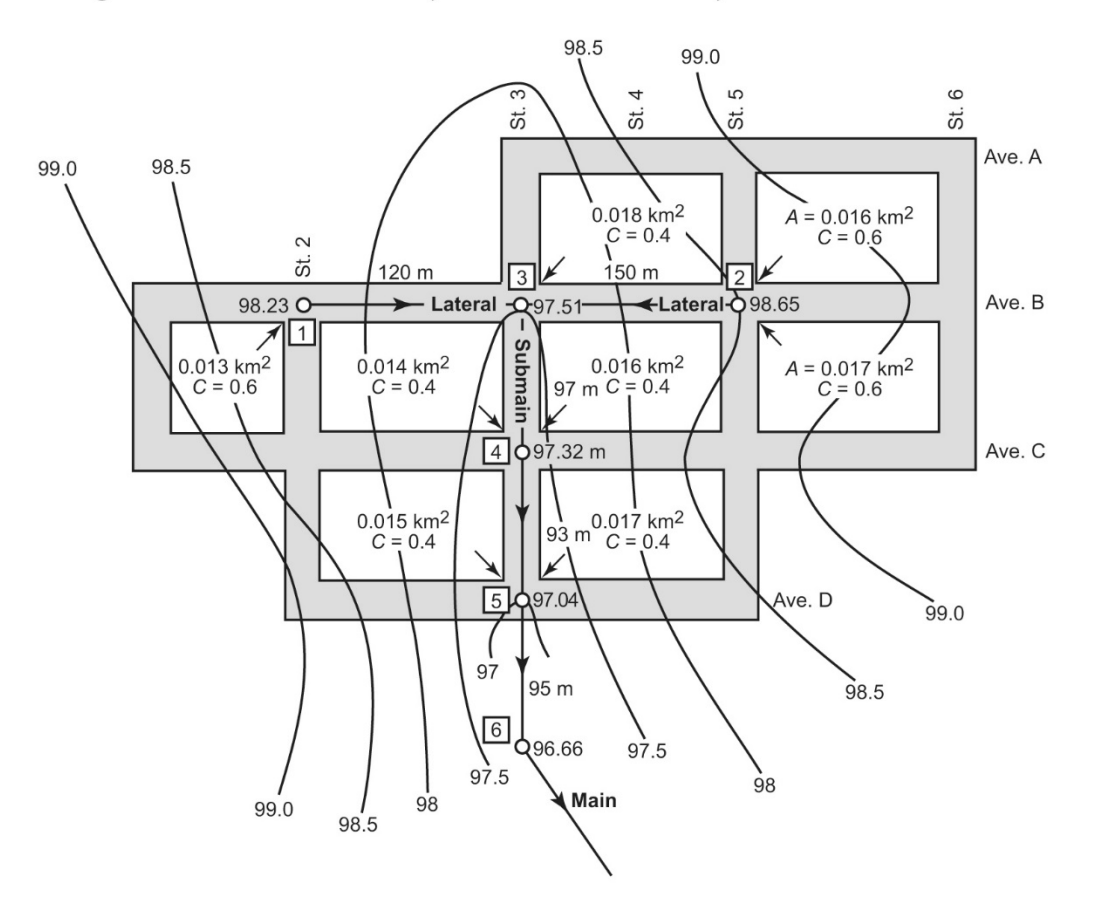

Figure 16.12 Storm drains layout for a section of a city.

# Example 2 NRCS (SCS) TR-55 Method (Cont.)

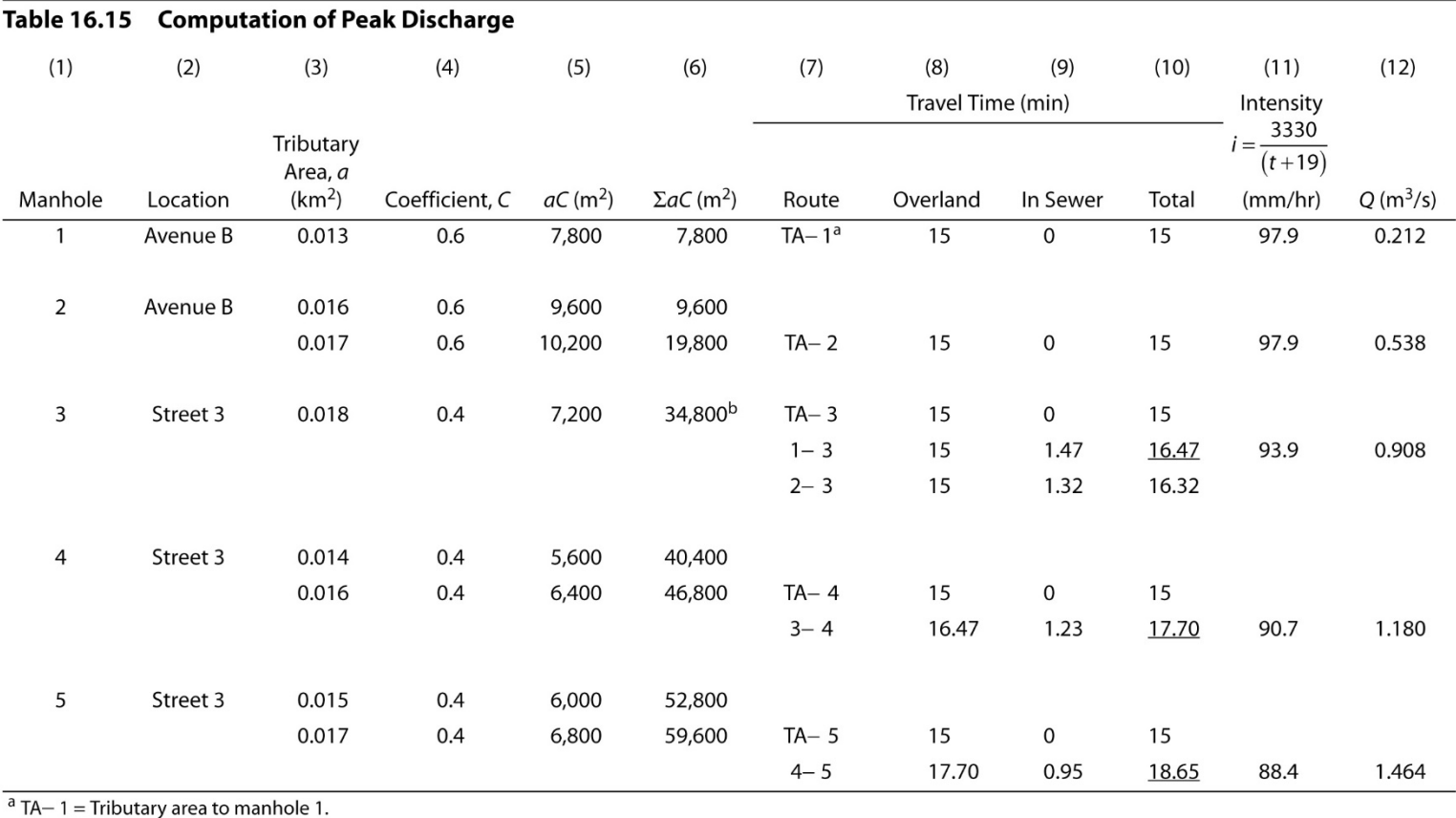

 $b$  Col. 5 for TA + col. 6 for manhole 1 via route 1– 3 + col. 6 for manhole 2 via route 2– 3 = 7200 + 7800 + 19,800 = 34,800.

# Example 2 NRCS (SCS) TR-55 Method (Cont.)

#### Table 16.16 Storm Sewer Design Computations

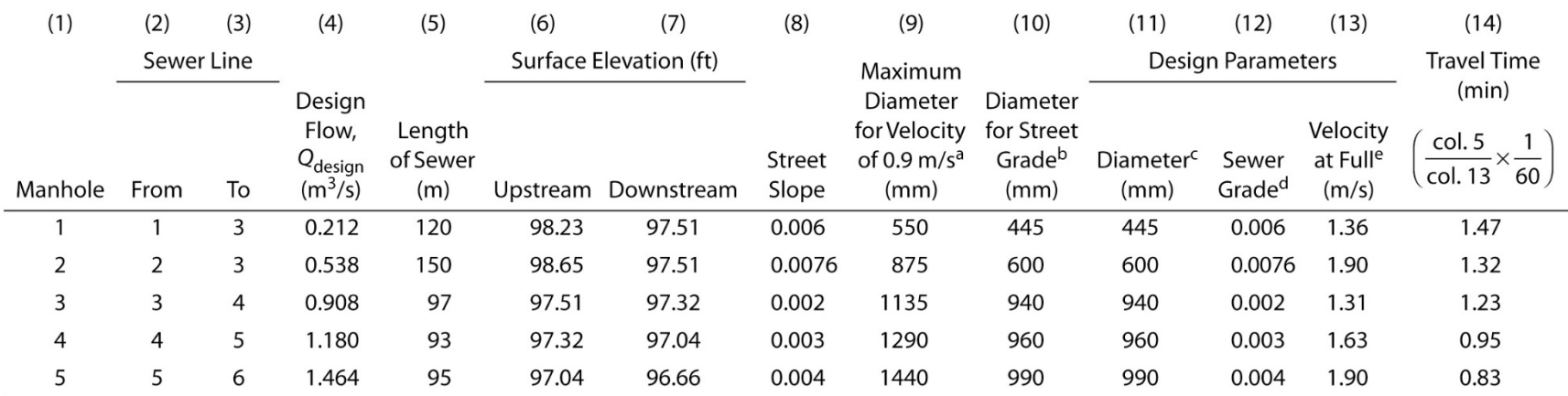

 $^a$  D = (1.274Q/v)<sup>1/2</sup> × 1000 (continuity equation), Q is Q<sub>design</sub>

$$
^{b} D = \left[ \frac{(3.211)nQ}{s^{1/2}} \right]^{0.375} \times 1000 \text{ (Manning's equation)}.
$$

<sup>c</sup> Smaller of col. 9 or col. 10.

 $d$  If col. 9 is smaller than col. 10, recompute the slope (grade) for the diameter of col. 9 by the Manning equation. If col. 10 is smaller than col. 9, col. 12 = col. 8.

<sup>e</sup> v = 1.274  $\left(\frac{Q}{D^2}\right)$ ; *D* in m (continuity equation).

# **Detention Basin Storage Capacity**

- *Objective:* To reduce the peak flow and volume of a hydrograph.
- Practical: Local governments ordinances requiring that the post development discharge not exceed the predevelopment discharge.
- *Solution (among others):* Detention basin that is designed to reduce the peak flow, store all or part of the volume and then release it at a controlled outflow discharge.

# Detention Basin Sizes

- By TR-55 Based Procedure
	- See Figure 16.13: Detention Basin Storage Volume (NRCS, 1986)
- Rational-Method Based Procedure
	- Eq. 16.13:  $V_{in} = i \sum a C T (L^3)$  and
	- $-$  Eq. 16.14:  $V_{\text{out}} = Q_{\text{o}} T (L^3)$
	- where
		- I = IDF rainfall intensity;
		- T = storm duration and
		- $Q_0$  = maximum outflow rate

# NRCS (1986) Detention Basin Sizing

**Figure 16.13** Detention basin storage volume (from NRCS, 1986).

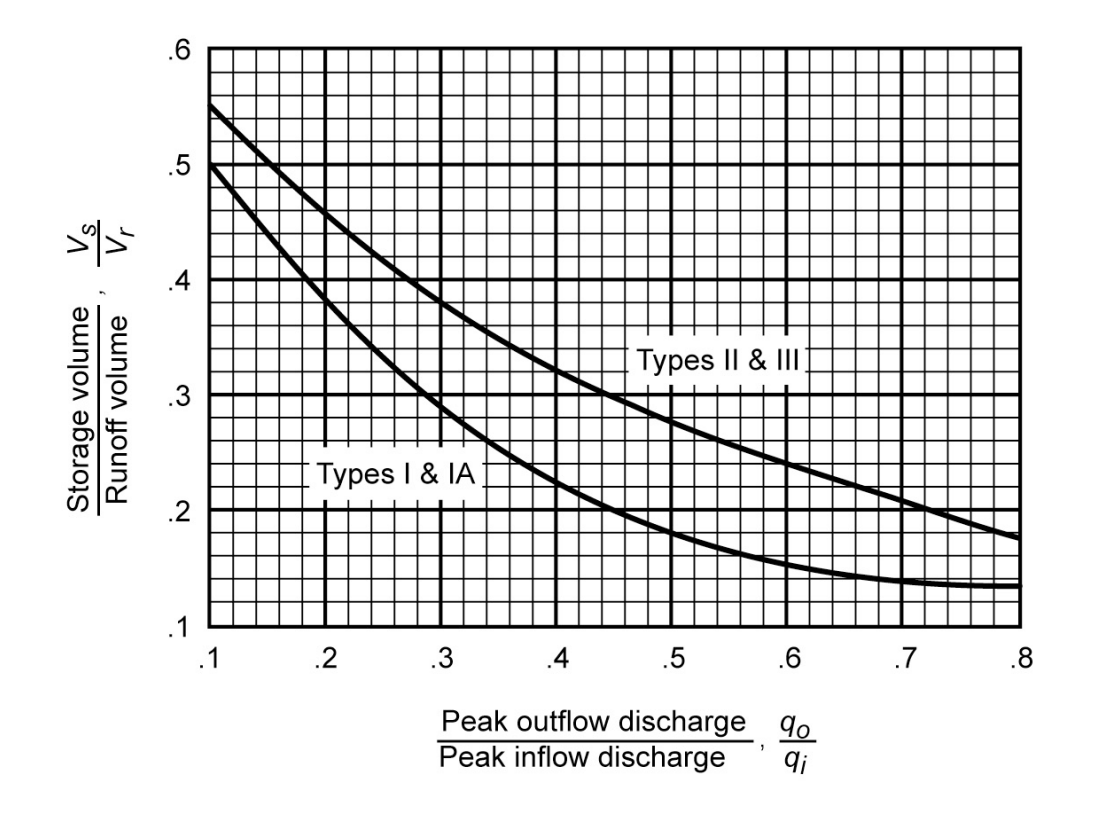

### UNIT HYDROGRAPH METHOD

# **Unit Hydrograph Method**

- *Objective:* to construct storm or streamflow hydrographs
- *Definition:* Hydrograph that results from 1 unit (e.g., 1 in, 1 cm, 1 foot, etc.) of precipitation excess applied instantly over a basin
- *Derivation Approaches:*
	- Directly from a storm hydrograph recorded in the basin for a particular duration of a precipitation event
	- Use of a synthetic unit hydrograph

# Runoff in the Hydrologic Cycle

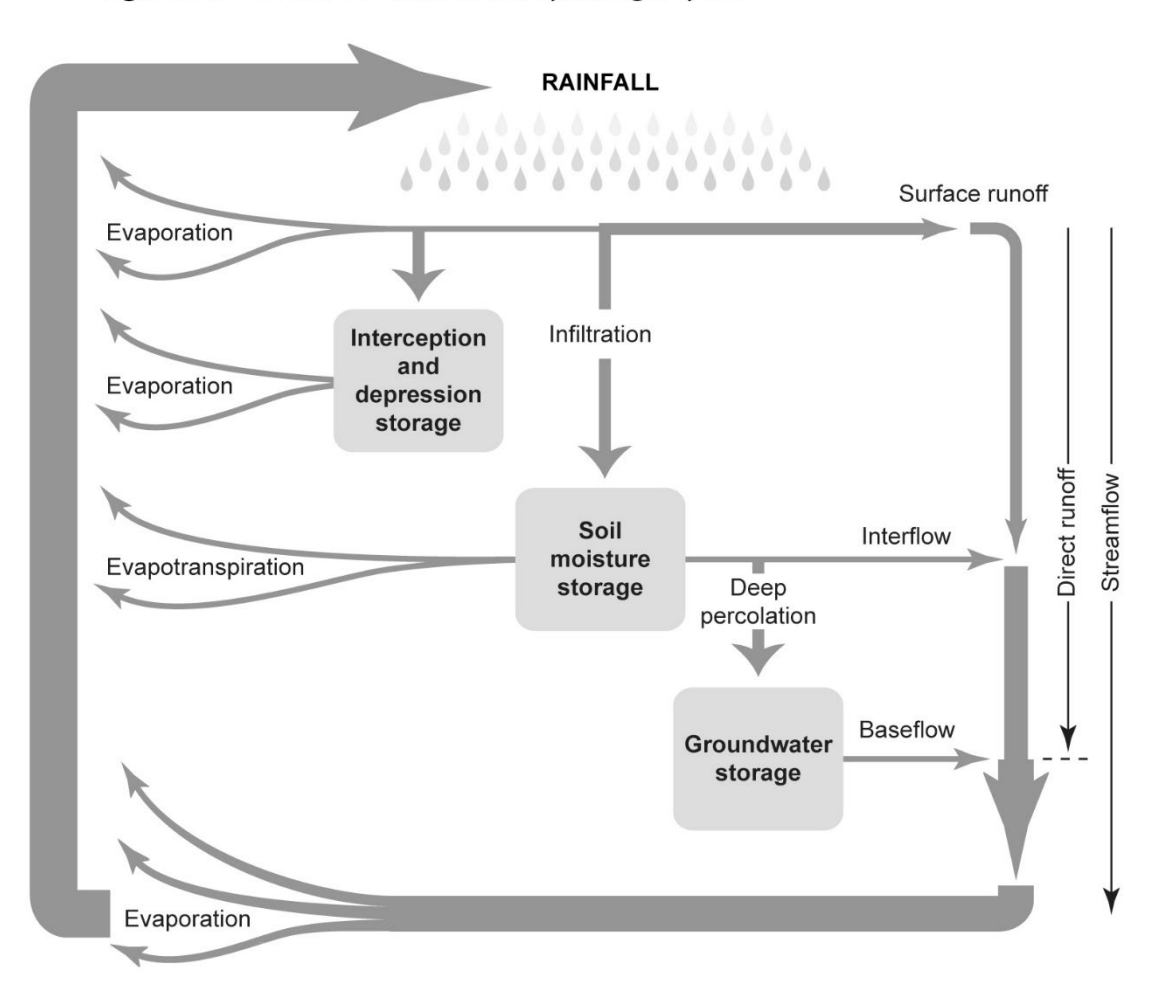

Figure 9.1 Forms of runoff in the hydrologic cycle.

# Runoff Paths

Figure 9.2 Paths of runoff (after Dunne, 1982).

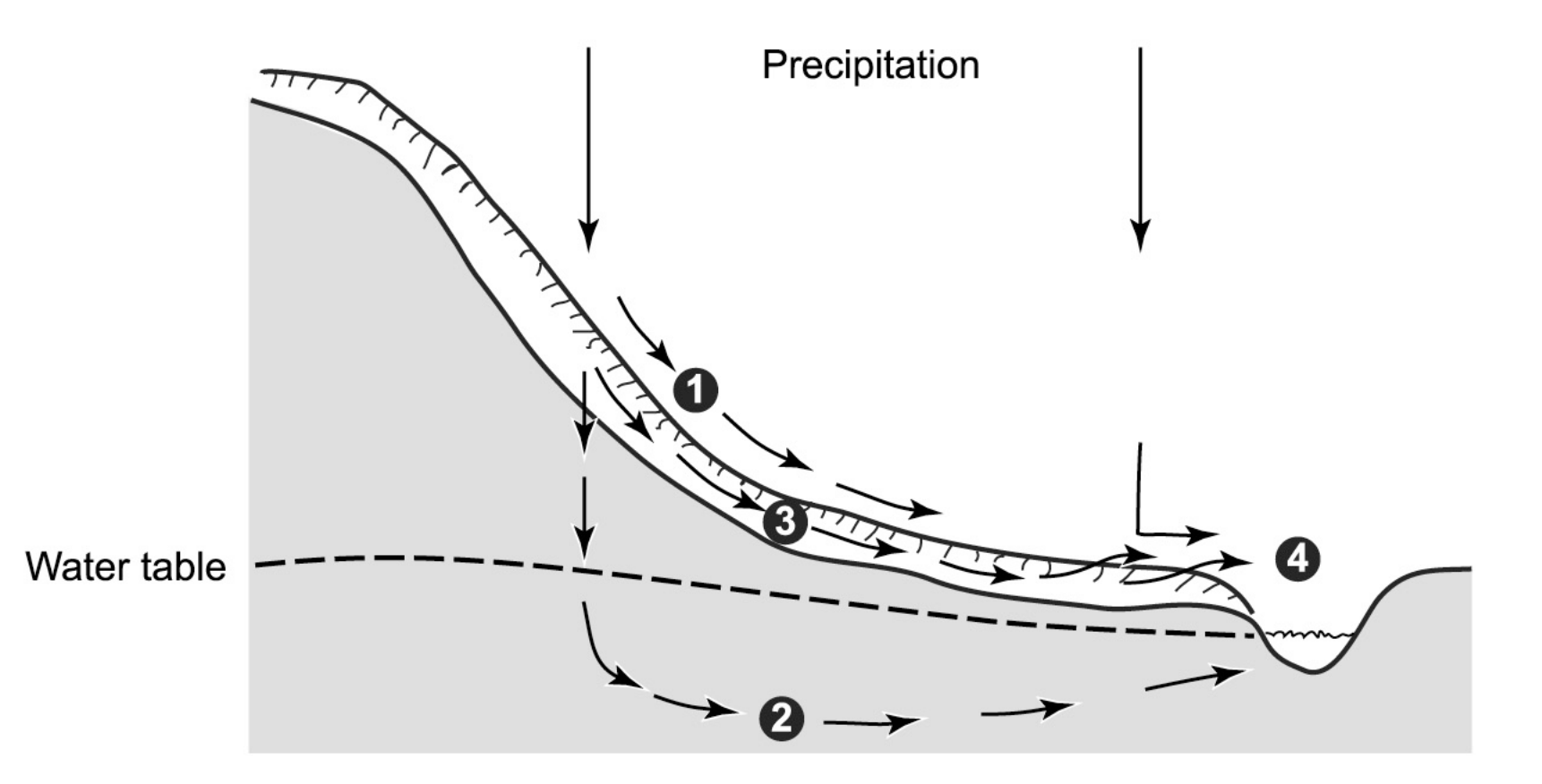

### Expansion of Source Area

Figure 9.3 Expansion of source area.

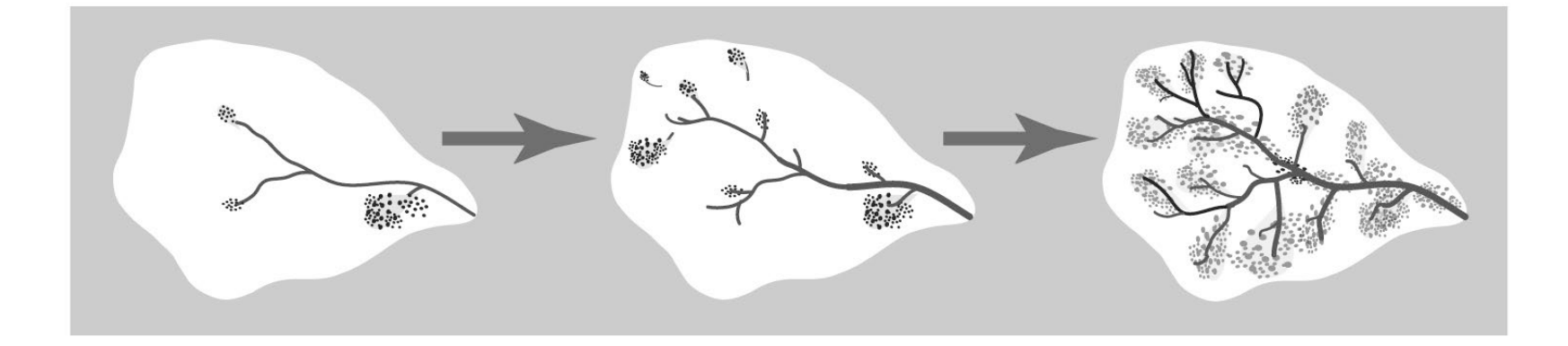

# Conditions Controlling Runoff

Figure 9.4 Conditions controlling the runoff mechanism (after Dunne, 1982).

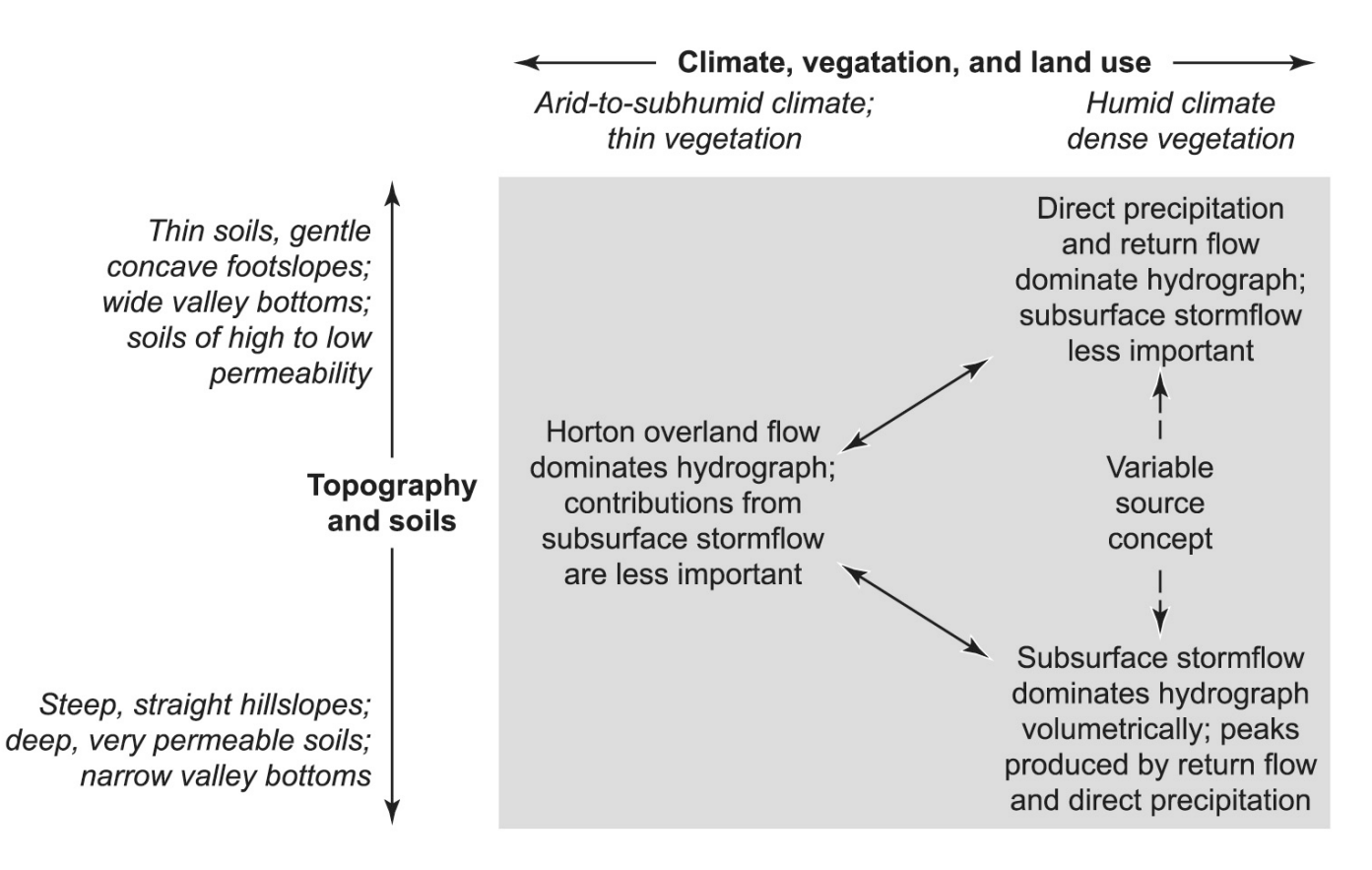

# Techniques to Estimate Streamflow

- Hydrograph Analysis: Rainfall-Runoff model
- (e.g., Unit Hydrograph)
- Correlation with Meteorological Data (e.g., statistical techniques and probability theory)
- Correlation with Hydrological Data at Another Site (i.e., correlating data from one site to a neighboring one)
- Sequential Data Generation (i.e., stochastic process)
- Ungaged Sites (e.g., regional regression data)

### Data Situation and Estimation **Techniques**

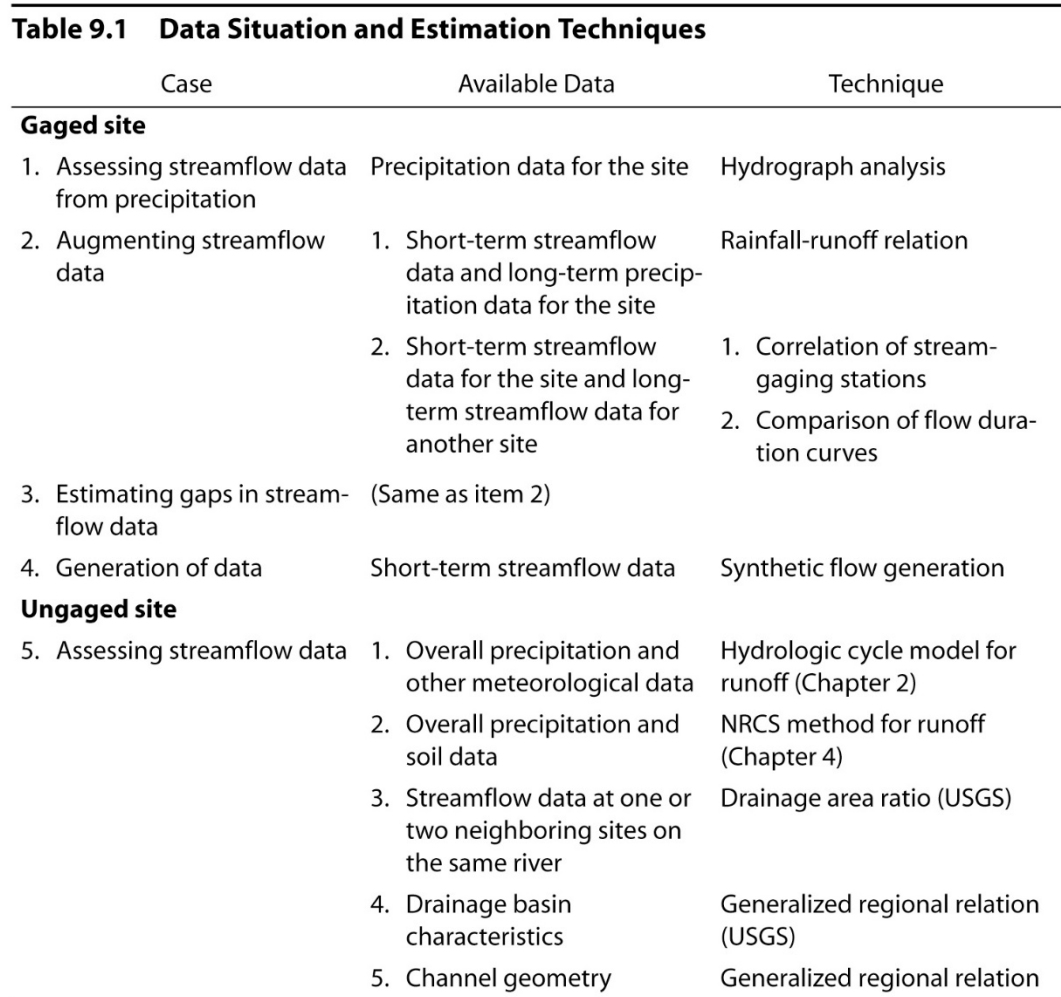

# Sketch of Storm Hydrograh

Simple storm hydrograph. **Figure 9.5** 

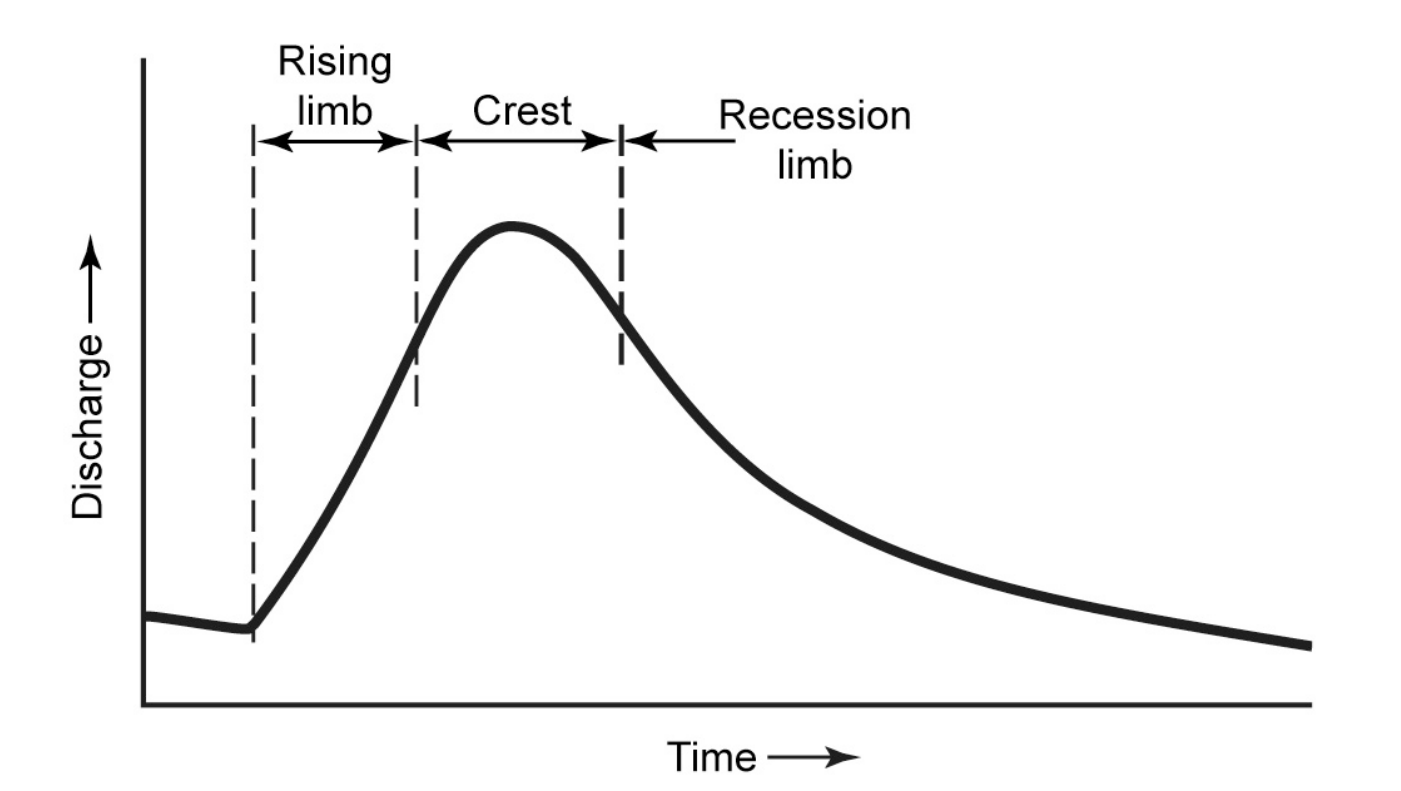

# Typical Storm Hydrograph

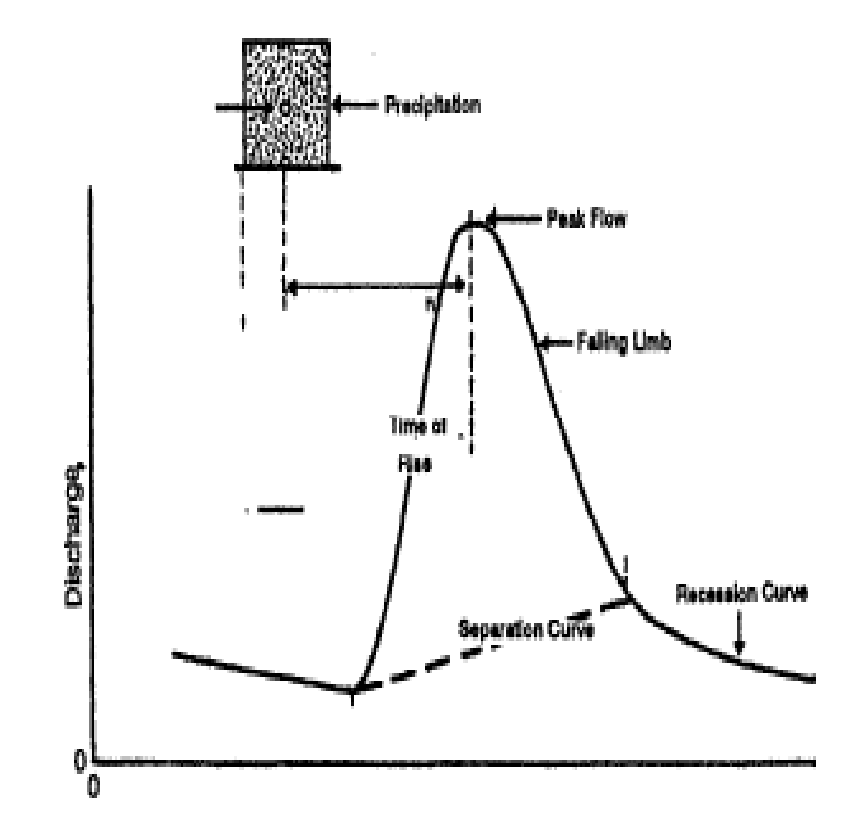

# Baseflow Separation (by Recession Curve)

**Figure 9.6** Baseflow separation by the recession curve approach.

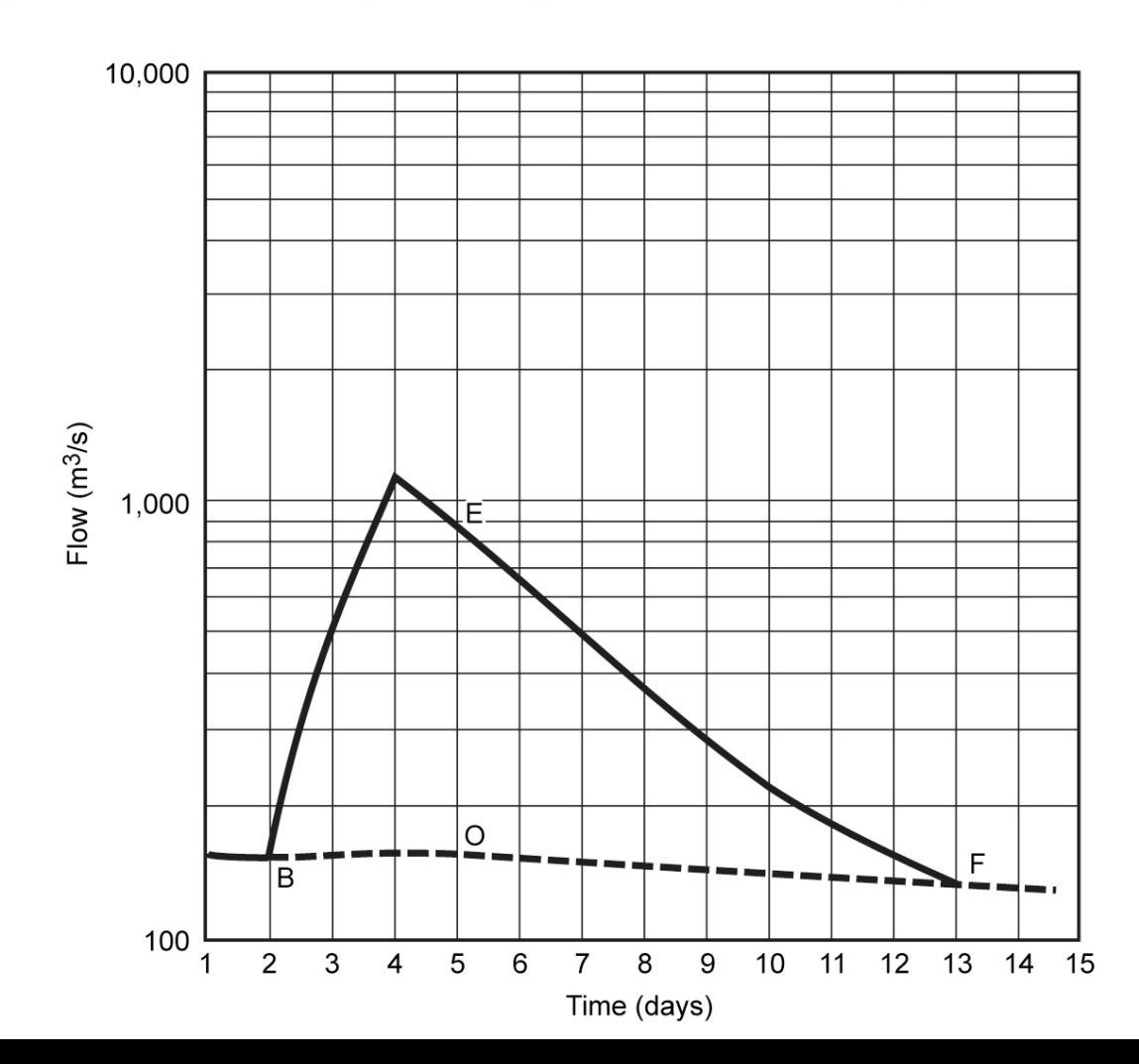

### Methods of Baseflow Separation

Methods of baseflow separation. Figure 9.7

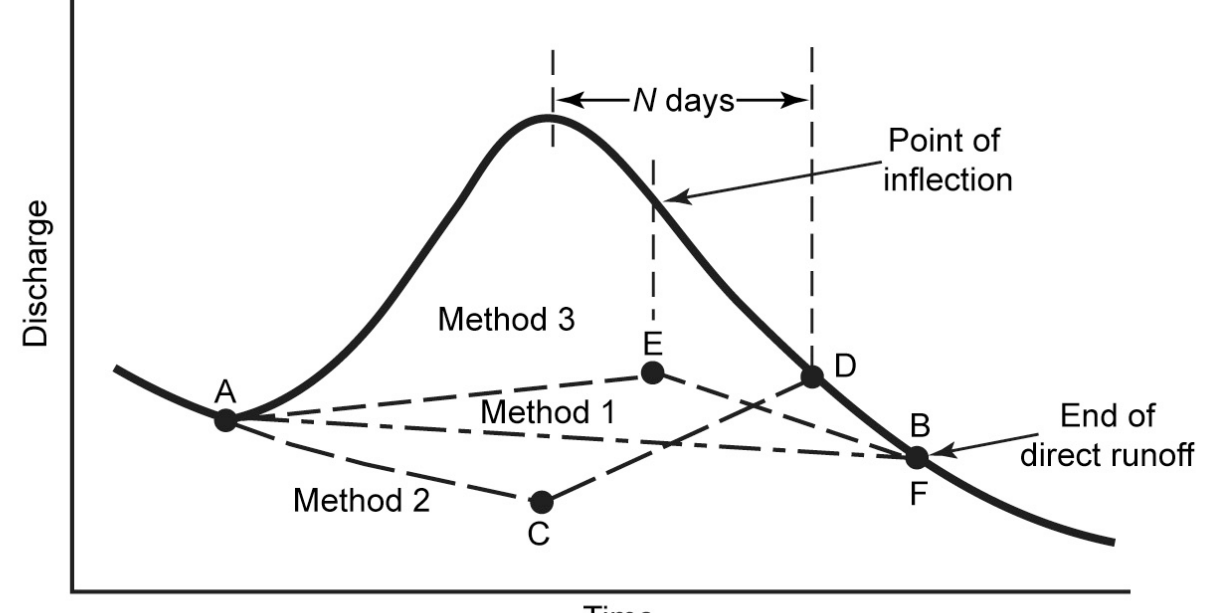

Time

### Deconvolution

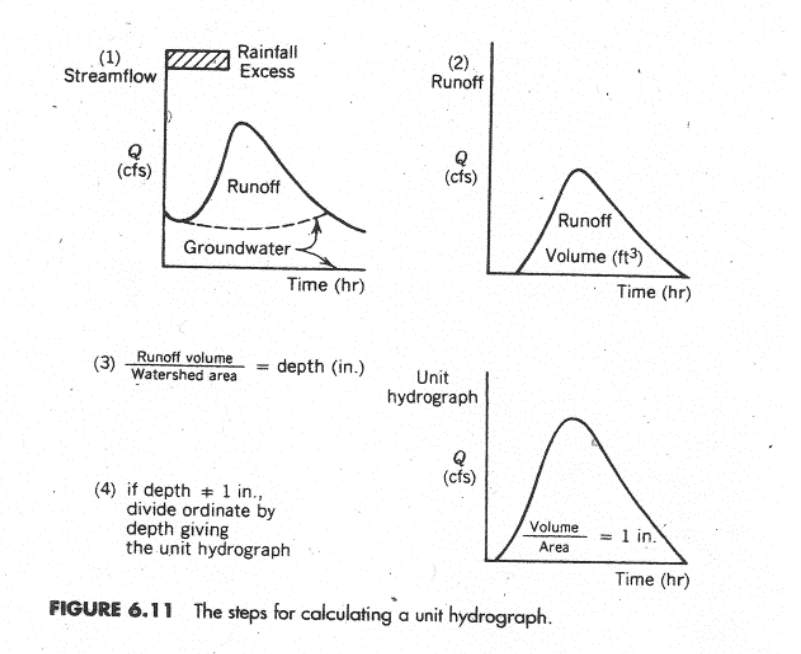

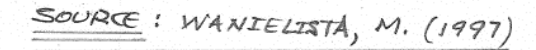

### Convolution

 $\mathcal{L}$ 

 $\sim$ 

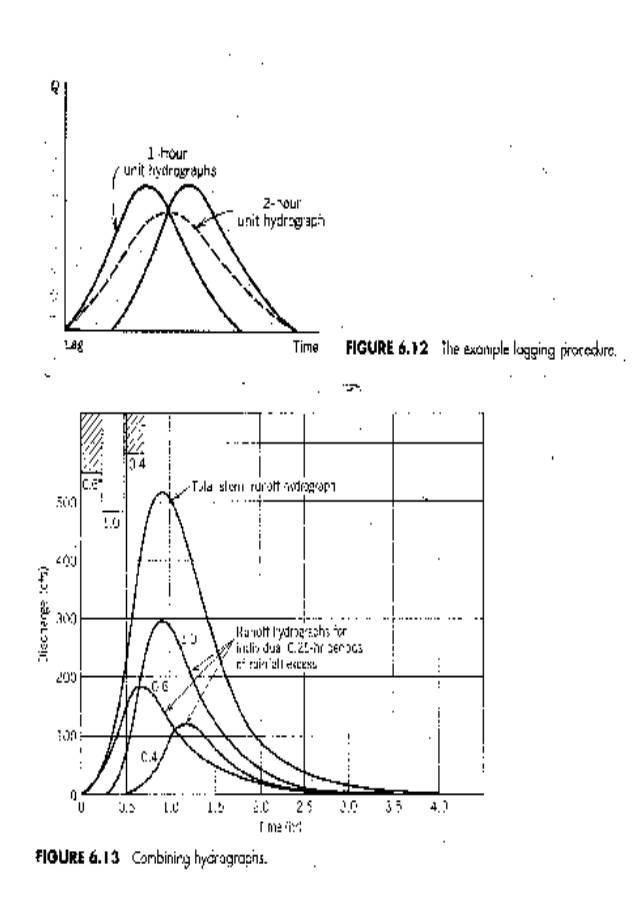

 $\text{SSBCE} \land \text{WAVTELICM}, \text{M} \text{ } (\text{1997})$ 

### UH Basic Principles

Figure 9.9 Principles of the unit hydrograph: (a) unit hydrograph; (b) runoff hydrograph for two units of precipitation of duration  $t_i$ ; (c) runoff hydrograph from unit precipitation for two consecutive periods of duration t..

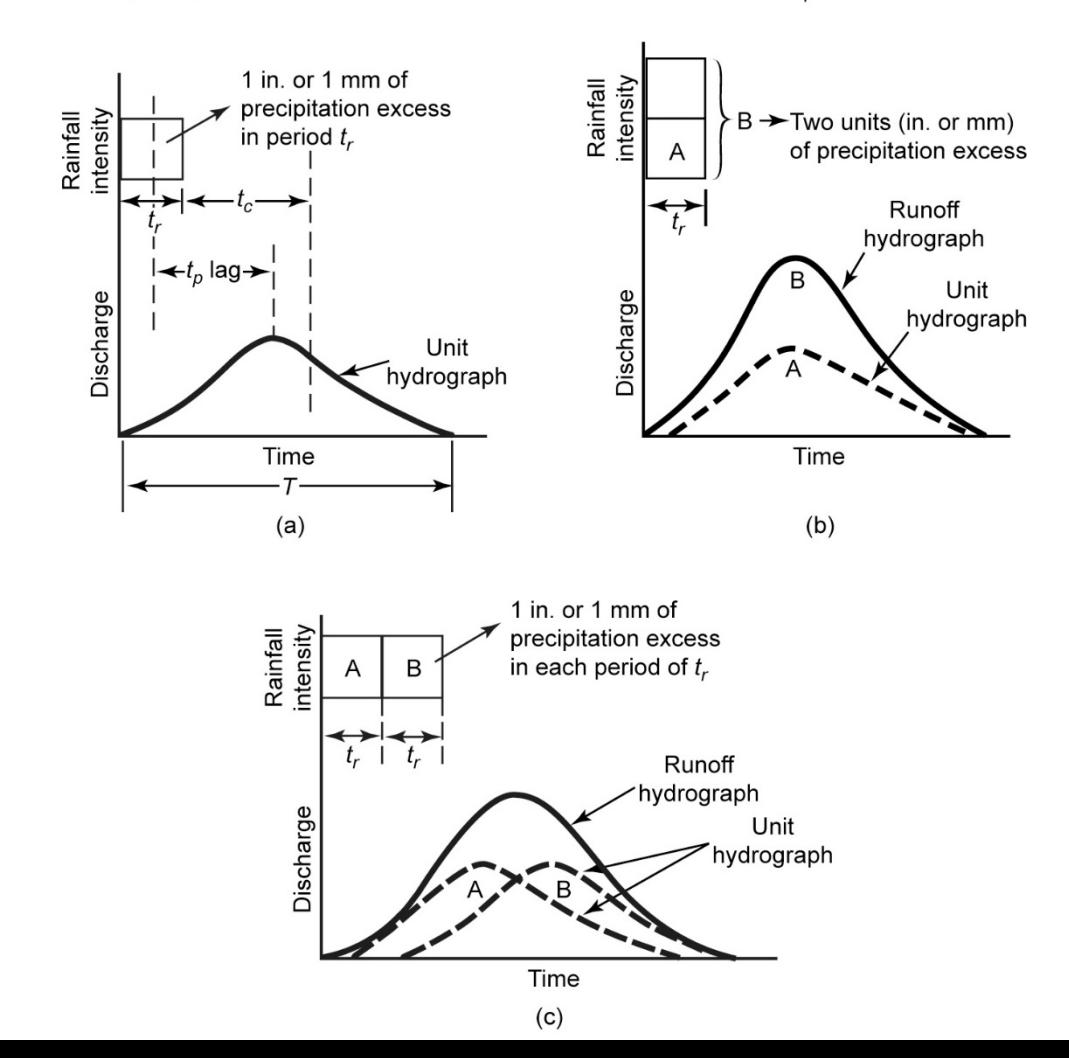

# Changing the UH Duration

- Lagging method
- S-curve method

# Lagging Method

Figure 9.15 Lagging procedure to convert unit hydrograph duration.

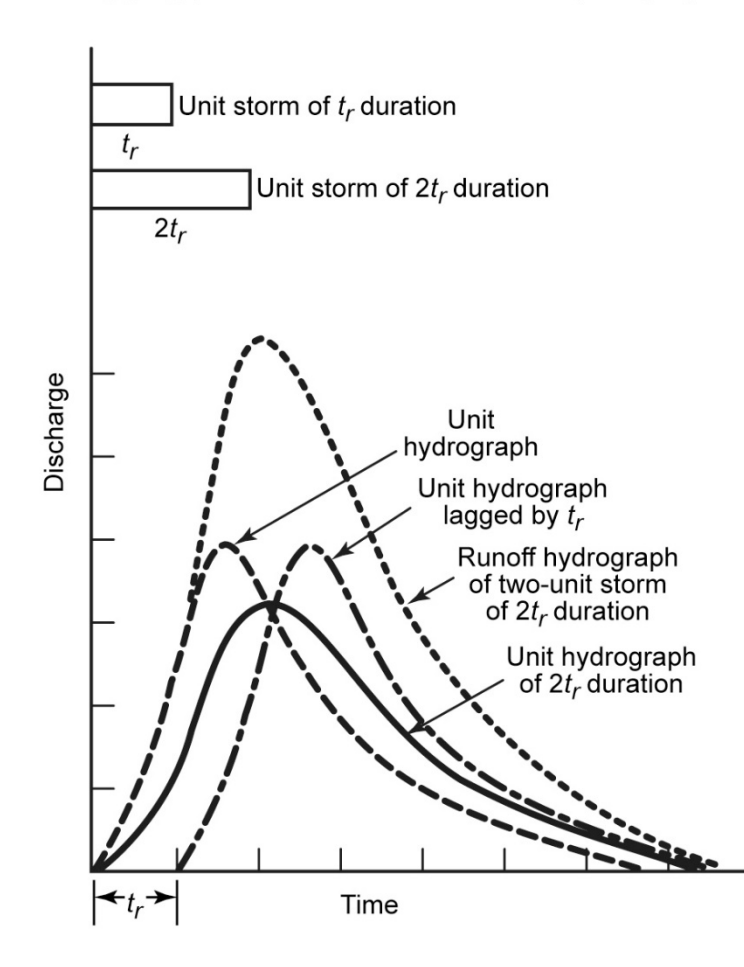

#### S-Curve method

Figure 9.16 Illustration of the S-curve.

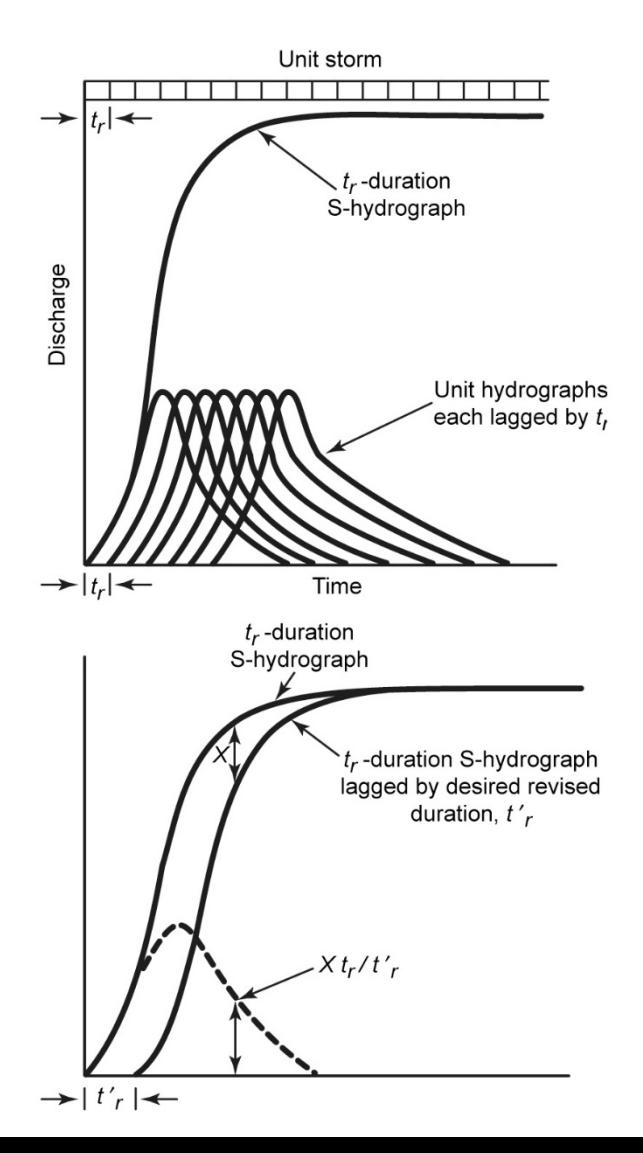

# Synthetic UHs

- Snyder's Method
- NRCS Method
- Others